## **O'REILLY®**

# **Sztuczna** inteligencja<br>w finansach

Używaj języka Python do projektowania i wdrażania algorytmów Al

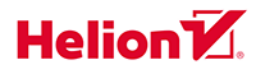

**Yves Hilpisch** 

Tytuł oryginału: Artificial Intelligence in Finance: A Python-Based Guide

Tłumaczenie: Tomasz Walczak

ISBN: 978-83-283-8893-2

© 2022 Helion S.A.

Authorized Polish translation of the English edition of Artificial Intelligence in Finance ISBN 9781492055433 @ 2021 Yves Hilpisch.

This translation is published and sold by permission of O'Reilly Media, Inc., which owns or controls all rights to publish and sell the same.

All rights reserved. No part of this book may be reproduced or transmitted in any form or by any means, electronic or mechanical, including photocopying, recording or by any information storage retrieval system, without permission from the Publisher.

Wszelkie prawa zastrzeżone. Nieautoryzowane rozpowszechnianie całości lub fragmentu niniejszej publikacji w jakiejkolwiek postaci jest zabronione. Wykonywanie kopii metodą kserograficzną, fotograficzną, a także kopiowanie książki na nośniku filmowym, magnetycznym lub innym powoduje naruszenie praw autorskich niniejszej publikacji.

Wszystkie znaki występujące w tekście są zastrzeżonymi znakami firmowymi bądź towarowymi ich właścicieli.

Autor oraz wydawca dołożyli wszelkich starań, by zawarte w tej książce informacje były kompletne i rzetelne. Nie biorą jednak żadnej odpowiedzialności ani za ich wykorzystanie, ani za związane z tym ewentualne naruszenie praw patentowych lub autorskich. Autor oraz wydawca nie ponoszą również żadnej odpowiedzialności za ewentualne szkody wynikłe z wykorzystania informacji zawartych w książce.

Helion S.A. ul. Kościuszki 1c, 44-100 Gliwice tel. 32 231 22 19, 32 230 98 63 e-mail: helion@helion.pl WWW: https://helion.pl (księgarnia internetowa, katalog książek)

Drogi Czytelniku! Jeżeli chcesz ocenić tę książkę, zajrzyj pod adres https://helion.pl/user/opinie/szinfi Możesz tam wpisać swoje uwagi, spostrzeżenia, recenzję.

Printed in Poland.

[• Kup książkę](https://helion.pl/rf/szinfi)

- 
- Oceń książkę • Oceń książkę
- 
- [Księgarnia internetowa](https://ebookpoint.pl/r/4CAKF)<br>• Lubię to! » Nasza społeczność • Lubię to! » Nasza społeczność

## **Spis treści**

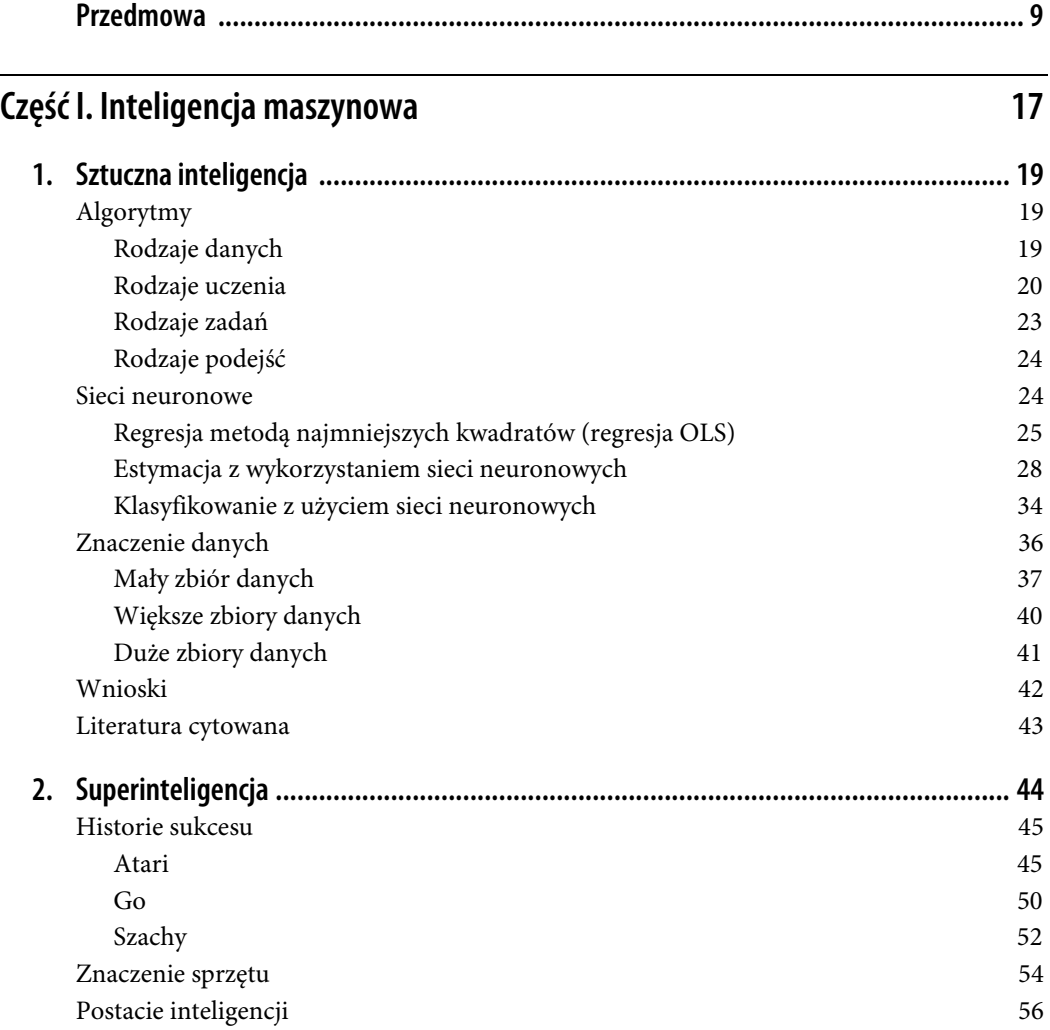

 **3** 

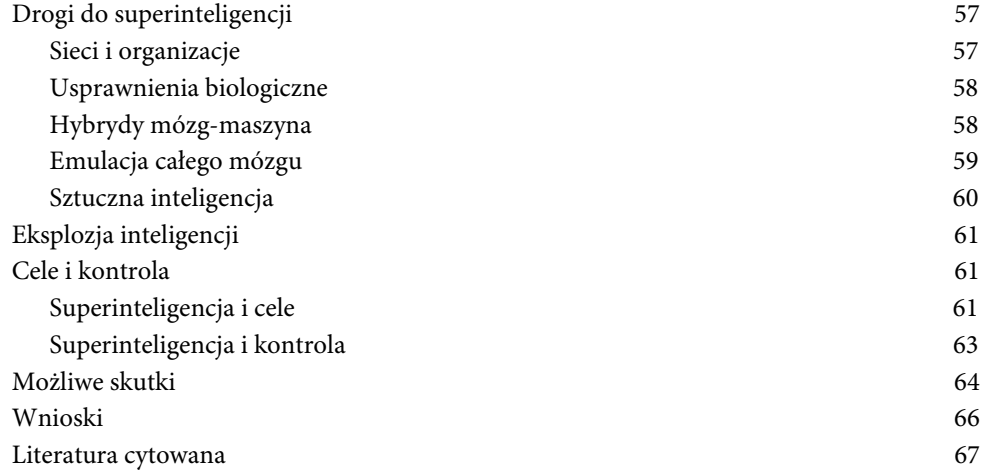

## **Część II. Finanse i uczenie maszynowe 69**

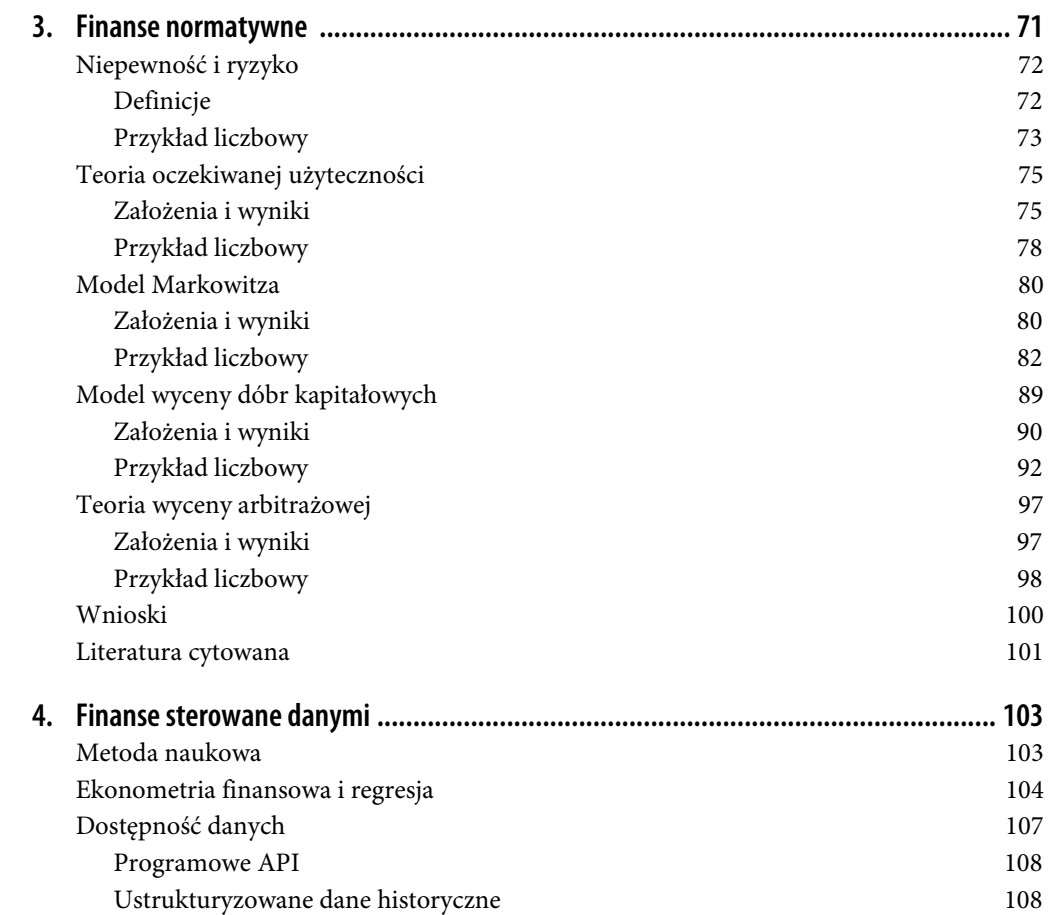

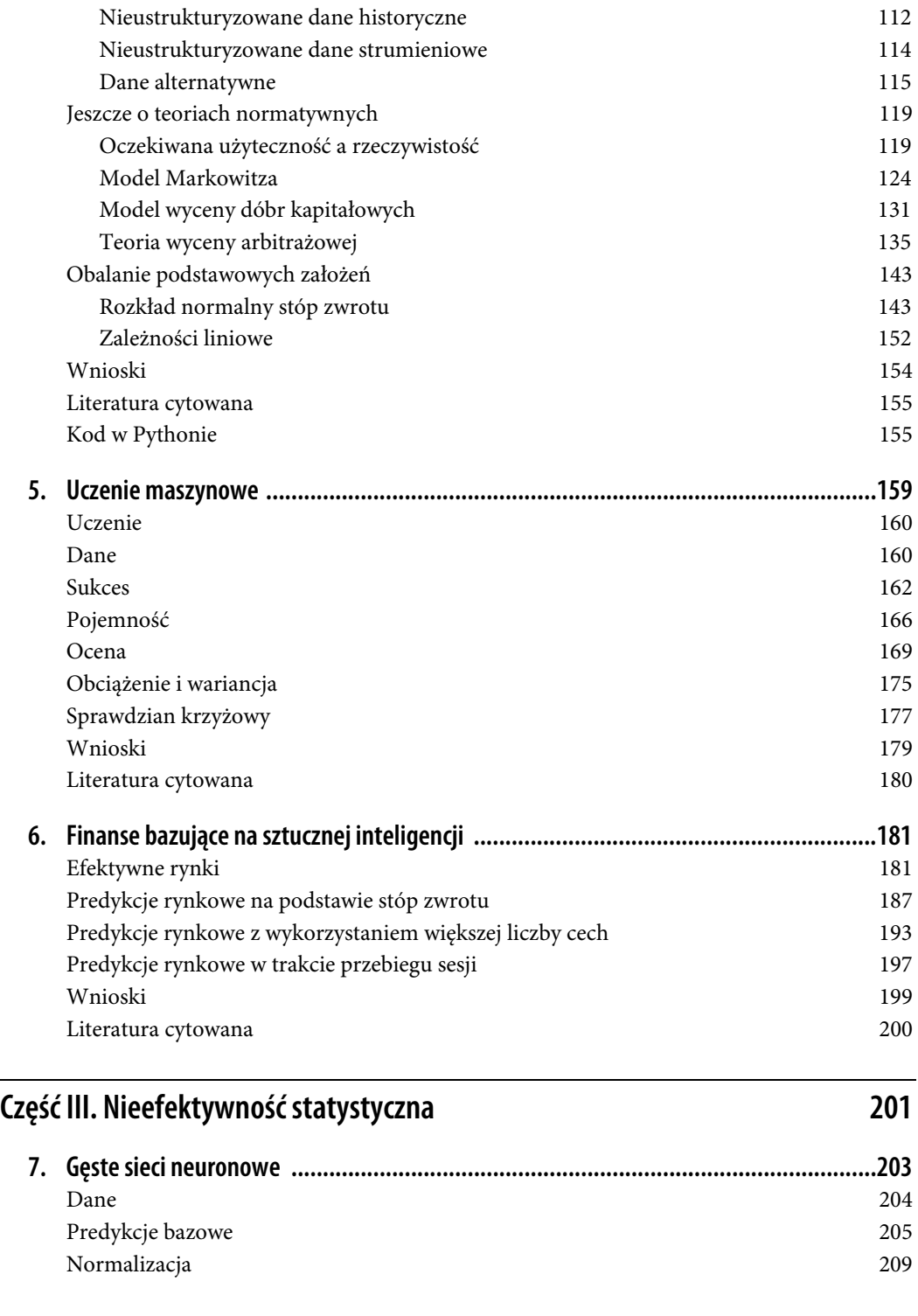

Ustrukturyzowane dane strumieniowe 111

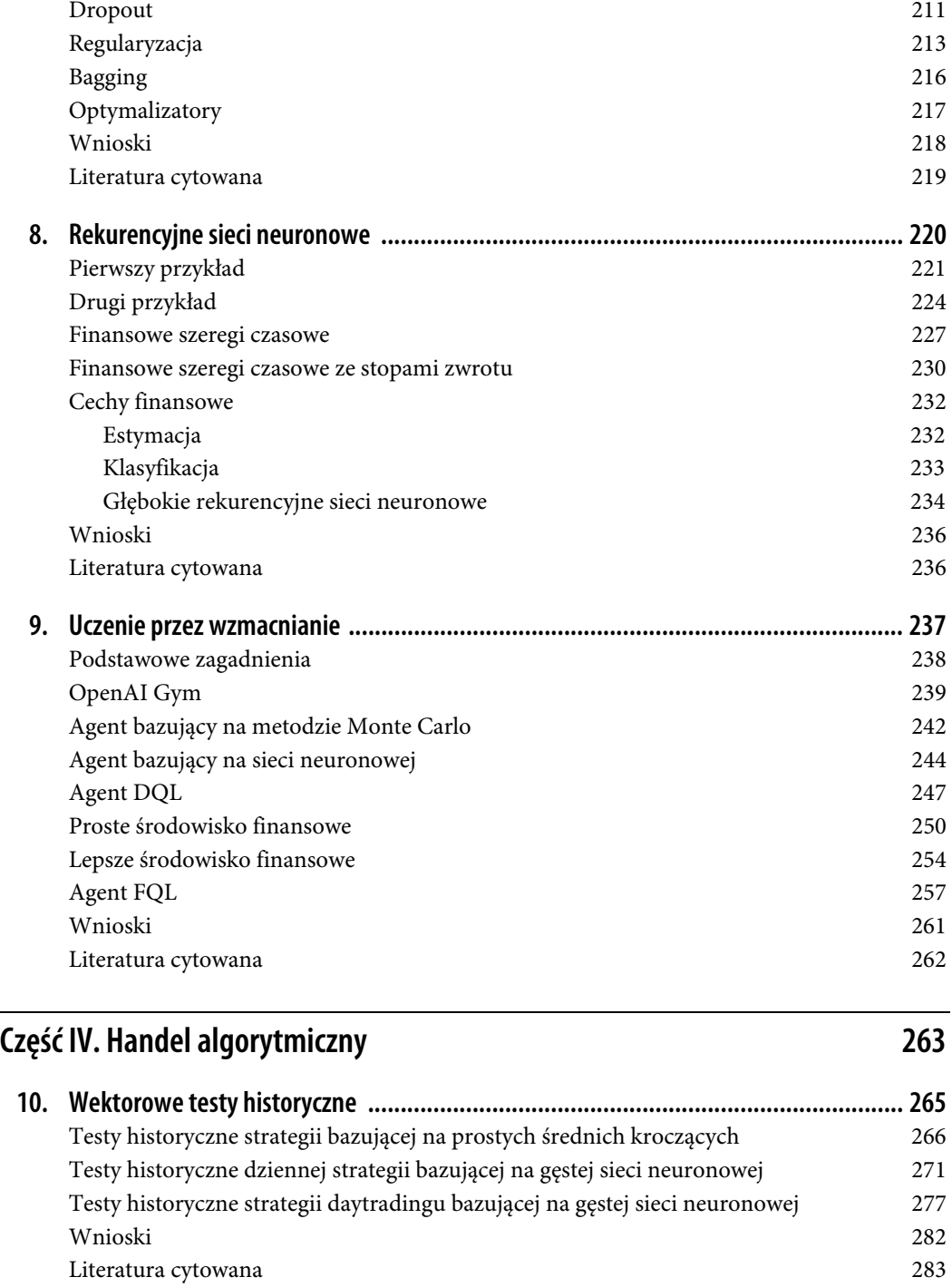

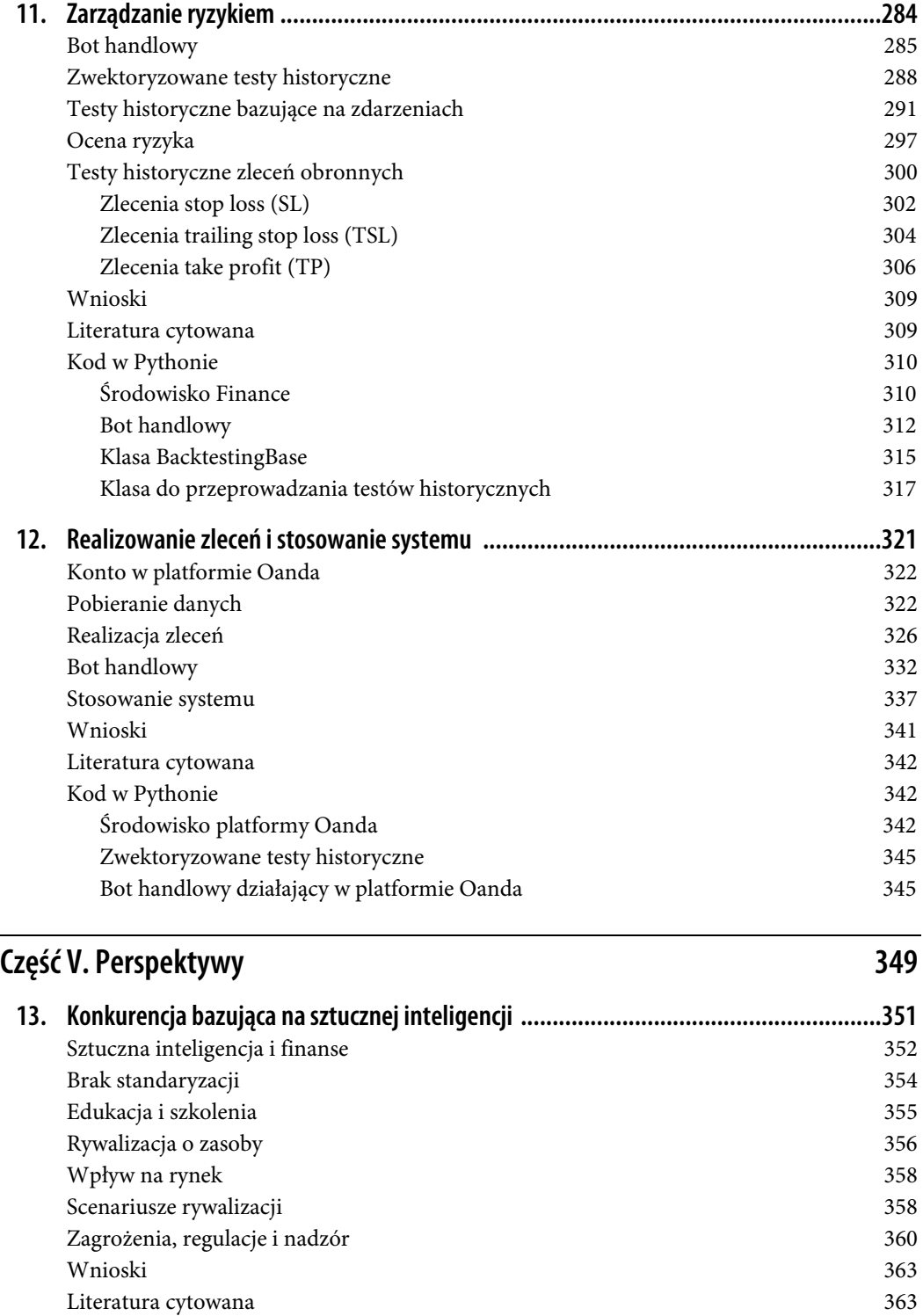

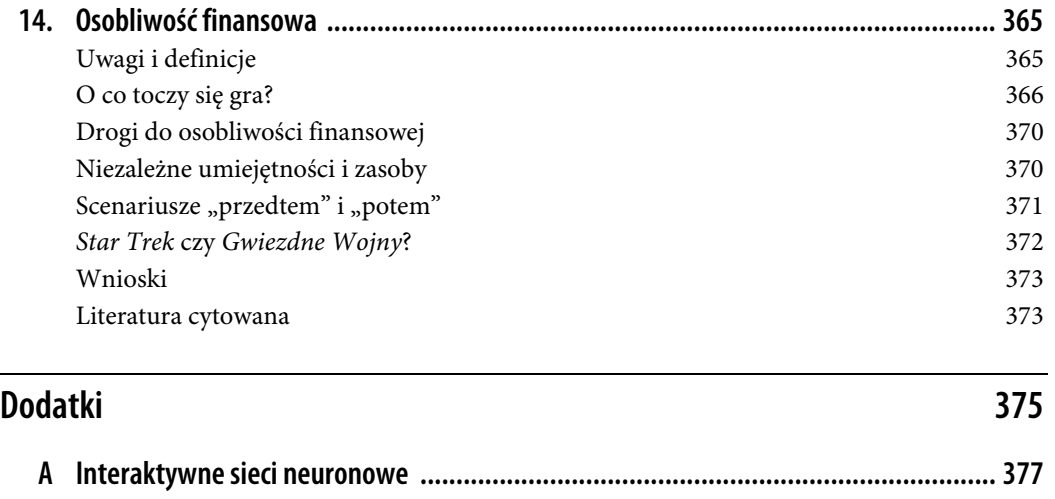

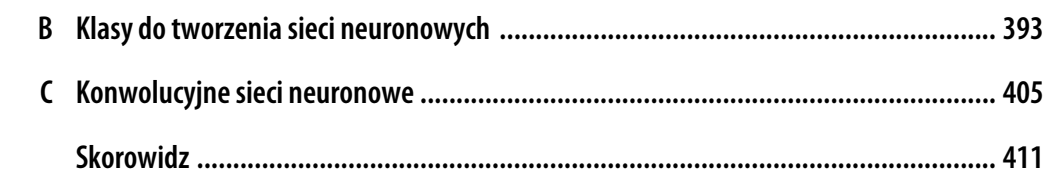

## **ROZDZIAŁ 11. Zarządzanie ryzykiem**

Poważną przeszkodą do wprowadzenia pojazdów autonomicznych na skalę masową jest konieczność zagwarantowania ich bezpieczeństwa.

— Majid Khonji i in. (2019)

Lepsze predykcje pozwalają podejmować lepsze decyzje. W końcu wiedza o tym, jak prawdopodobne są opady deszczu, nie będzie zbyt pomocna, jeśli nie wiesz, na ile zależy Ci na pozostaniu suchym lub jak bardzo nie znosisz nosić parasola.

— Ajay Agrawal i in. (2018)

Zwektoryzowane testy historyczne pozwalają ocenić ekonomiczny potencjał bazującej na predykcjach strategii handlu algorytmicznego w jej wyjściowej, czystej postaci. Jednak większość inteligentnych agentów stosowanych w praktyce ma więcej komponentów niż sam model generowania predykcji. Na przykład pojazdy autonomiczne nie są w pełni samodzielne — obowiązuje je wiele reguł i heurystyk ograniczających, jakie działania sztuczna inteligencja podejmuje lub może podejmować. W pojazdach autonomicznych te reguły dotyczą przede wszystkim ograniczania ryzyka związanego z kolizjami lub wypadkami.

W kontekście finansowym inteligentne agenty lub boty handlowe też nie są stosowane w czystej postaci. Zamiast tego zwykle używa się wielu standardowych technik zarządzania ryzykiem, takich jak *zlecenia stop loss*, *trailing stop loss* lub *take profit*. Powody stosowania tego podejścia są proste gdy otwierane są kierunkowe pozycje na rynkach finansowych, należy unikać zbyt wysokich strat. Podobnie po osiągnięciu jakiegoś poziomu zysku można je zabezpieczyć, zamykając pozycję. Stosowanie takich mechanizmów zależy najczęściej od ludzkiego osądu, czasem wspartego statystykami i formalnymi analizami odpowiednich danych. Jest to ważne zagadnienie omówione w książce Agrawala i in. (2018) — sztuczna inteligencja zapewnia lepsze predykcje, jednak ludzki osąd nadal odgrywa rolę w tworzeniu reguł podejmowania decyzji i w wyznaczaniu ograniczeń działań.

W tym rozdziale przyjąłem trzy cele. Po pierwsze, przeprowadzam testy historyczne w modelu *zwektoryzowanym* i *bazującym na zdarzeniach*, aby zbadać strategie handlu algorytmicznego oparte na agencie bazującym na algorytmie uczenia głębokiego Q-learning. Od tego miejsca takie agenty nazywam *botami handlowymi*. Po drugie, oceniam ryzyko związane z instrumentem finansowym, do którego stosowane są strategie. Po trzecie, przeprowadzam testy historyczne typowych zleceń obronnych (takich jak zlecenia *stop loss*), używając przedstawionego w tym rozdziale podejścia bazującego na zdarzeniach. Główną zaletą testów historycznych bazujących na zdarzeniach (w porównaniu z podejściem zwektoryzowanym) jest większa swoboda w modelowaniu i analizowaniu reguł podejmowania decyzji oraz mechanizmów zarządzania ryzykiem. Można więc dokładniej przyjrzeć się szczegółom, które w podejściu zwektoryzowanym są mniej widoczne.

W podrozdziale "Bot handlowy" opisuję i uczę bota handlowego bazującego na agencie używającym algorytmu Q-learning z rozdziału 9. W podrozdziale "Zwektoryzowane testy historyczne" używam zwektoryzowanych testów historycznych z rozdziału 10. do oceny wyników ekonomicznych wspomnianego bota. W podrozdziale "Testy historyczne bazujące na zdarzeniach" przedstawiam tytułowe testy. Najpierw omawiam klasę bazową, a następnie z jej użyciem piszę i przeprowadzam testy historyczne bota handlowego (zobacz też Hilpisch, 2020, rozdział 6.). W podrozdziale "Ocena ryzyka" analizuję wybrane wskaźniki statystyczne ważne przy tworzeniu reguł zarządzania ryzykiem, na przykład *maksymalne osunięcie* i *wskaźnik ATR* (ang. *average true range*). W podrozdziale "Testy historyczne zleceń obronnych" przeprowadzam testy historyczne wpływu stosowania głównych zleceń obronnych na wyniki bota handlowego.

## **Bot handlowy**

W tym podrozdziale przedstawiam bota handlowego bazującego na finansowym agencie używającym algorytmu Q-learning — FQLAgent z rozdziału 9. Jest to bot handlowy analizowany w dalszych podrozdziałach. Jak zwykle należy zacząć od instrukcji importu:

```
In [1]: import os 
         import numpy as np 
         import pandas as pd 
         from pylab import plt, mpl 
         plt.style.use('seaborn') 
         mpl.rcParams['savefig.dpi'] = 300 
         mpl.rcParams['font.family'] = 'serif' 
         pd.set_option('mode.chained_assignment', None) 
        pd.set_option('display.float_format', '{:.4f}'.format)
         np.set_printoptions(suppress=True, precision=4) 
         os.environ['PYTHONHASHSEED'] = '0'
```
W podrozdziale "Środowisko finansowe" przedstawiam moduł Pythona z używaną dalej klasą Finance. W podrozdziale "Bot handlowy" przedstawiam moduł Pythona z klasą TradingBot oraz funkcjami pomocniczymi do wyświetlania wyników uczenia i walidacji. Obie wspomniane klasy są podobne do klas z rozdziału 9., dlatego używam ich bez dodatkowych objaśnień.

Poniższy kod uczy bota handlowego na podstawie historycznych danych EOD. Uwzględniony jest też podzbiór danych walidacyjnych. Na rysunku 11.1 widać średnią łączną nagrodę uzyskaną w różnych epizodach:

```
In [2]: import finance 
         import tradingbot 
         Using TensorFlow backend. 
In [3]: symbol = 'EUR='
        features = [symb0], 'r', 's', 'm', 'v']
```

```
In [4]: a = 0 b = 1750 
       c = 250In [5]: learn env = finance.Finance(symbol, features, window=20, lags=3,
                         leverage=1, min_performance=0.9, min_accuracy=0.475, 
                         start=a, end=a + b, mu=None, std=None) 
In [6]: learn env.data.info()
        <class 'pandas.core.frame.DataFrame'> 
        DatetimeIndex: 1750 entries, 2010-02-02 to 2017-01-12 
        Data columns (total 6 columns): 
         # Column Non-Null Count Dtype 
         --- ------ -------------- ----- 
         0 EUR= 1750 non-null float64 
         1 r 1750 non-null float64 
         2 s 1750 non-null float64 
         3 m 1750 non-null float64 
         4 v 1750 non-null float64 
         5 d 1750 non-null int64 
        dtypes: float64(5), int64(1) 
        memory usage: 95.7 KB 
In [7]: valid env = finance.Finance(symbol, features=learn env.features,
                                    window=learn_env.window, 
                                   lags=learn env.lags,
                                   leverage=learn_env.leverage,
                                   min performance=0.0, min accuracy=0.0,
                                   start=a + b, end=a + b + c,
                                   mu=learn env.mu, std=learn env.std)
In [8]: valid_env.data.info() 
        <class 'pandas.core.frame.DataFrame'> 
        DatetimeIndex: 250 entries, 2017-01-13 to 2018-01-10 
        Data columns (total 6 columns): 
         # Column Non-Null Count Dtype 
         --- ------ -------------- ----- 
                   250 non-null
         1 r 250 non-null float64 
         2 s 250 non-null float64 
         3 m 250 non-null float64 
         4 v 250 non-null float64 
         5 d 250 non-null int64 
        dtypes: float64(5), int64(1) 
        memory usage: 13.7 KB 
In [9]: tradingbot.set seeds(100)
        agent = tradingbot.TradingBot(24, 0.001, learn_env, valid_env) 
In \lceil 10 \rceil: episodes = 61
In [11]: %time agent.learn(episodes) 
         ======================================================================= 
         epizod: 10/61 | WALIDACJA | nag. łącz.: 247 | wynik: 0.936 | eps.: 0.95 
         ======================================================================= 
         ======================================================================= 
         epizod: 20/61 | WALIDACJA | nag. łącz.: 247 | wynik: 0.897 | eps.: 0.86 
         =======================================================================
```

```
 ======================================================================= 
          epizod: 30/61 | WALIDACJA | nag. łącz.: 247 | wynik: 1.035 | eps.: 0.78 
          ======================================================================= 
 ======================================================================= 
          epizod: 40/61 | WALIDACJA | nag. łącz.: 247 | wynik: 0.935 | eps.: 0.70 
          ======================================================================= 
          ======================================================================= 
          epizod: 50/61 | WALIDACJA | nag. łącz.: 247 | wynik: 0.890 | eps.: 0.64 
          ======================================================================= 
                             ======================================================================= 
          epizod: 60/61 | WALIDACJA | nag. łącz.: 247 | wynik: 0.998 | eps.: 0.58 
          ======================================================================= 
          epizod: 61/61 | nag. łącz.: 17 | wynik: 0.979 | średnia: 475.1 | maks.: 1747 
          CPU times: user 51.4 s, sys: 2.53 s, total: 53.9 s 
         Wall time: 47 s
```
In [12]: tradingbot.plot treward(agent)

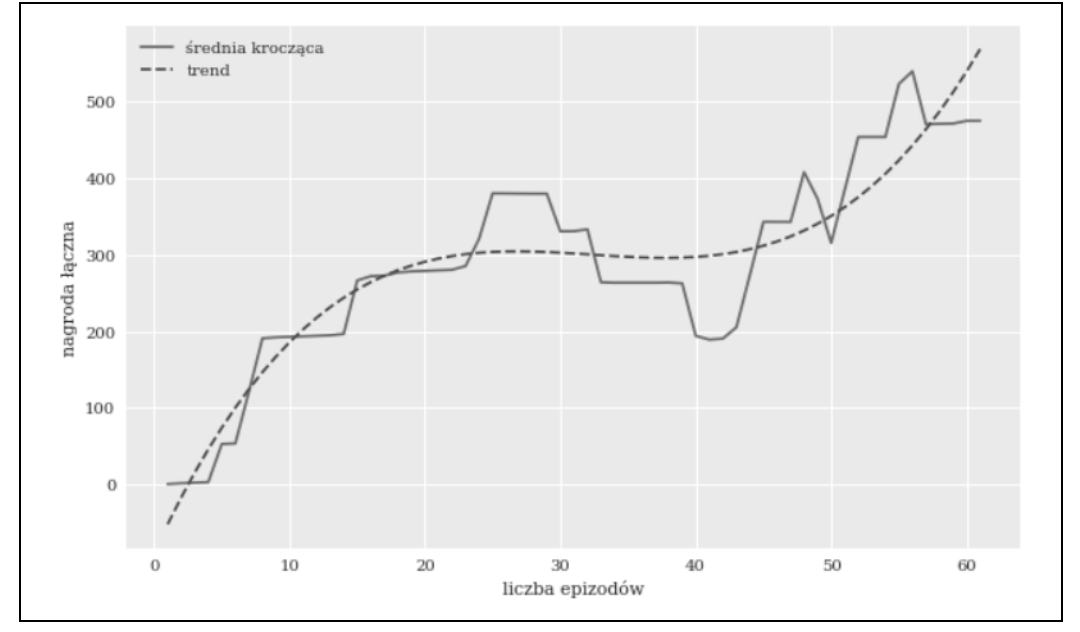

*Rysunek 11.1. Średnia łączna nagroda w poszczególnych epizodach uczenia* 

Na rysunku 11.2 porównane są wyniki brutto bota handlowego dla danych treningowych (z dość wysoką zmiennością z powodu stosowania zarówno eksploatacji, jak i eksploracji) i dla danych walidacyjnych (tylko eksploatacja):

```
In [13]: tradingbot.plot performance(agent)
```
Ten wyuczony bot handlowy jest używany w testach historycznych w dalszych podrozdziałach.

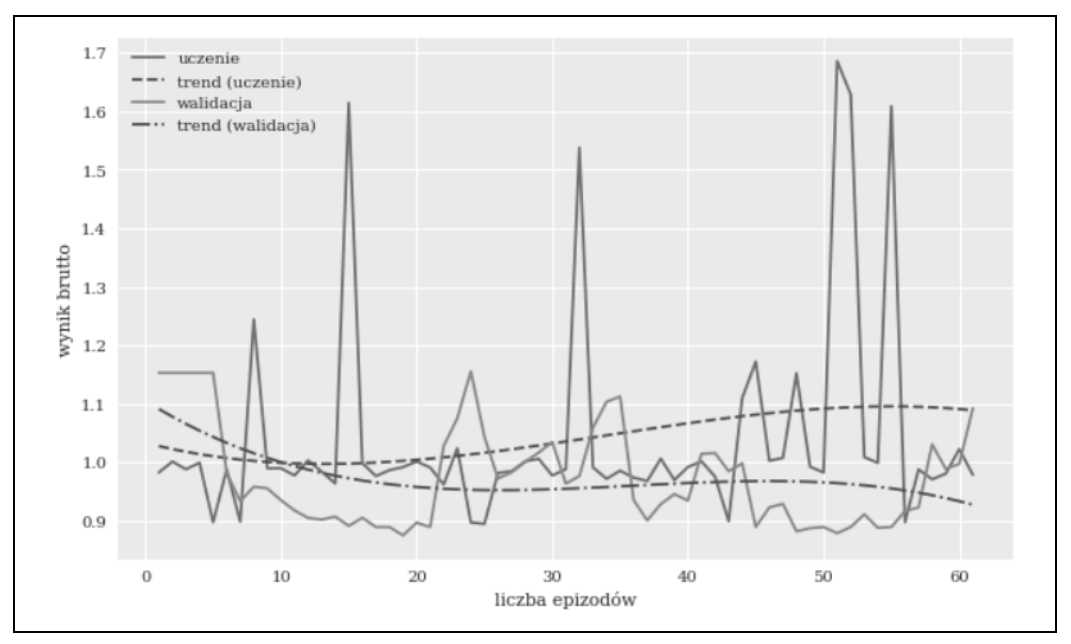

*Rysunek 11.2. Wynik brutto dla treningowego i walidacyjnego zbioru danych* 

## **Zwektoryzowane testy historyczne**

Nie da się przeprowadzić zwektoryzowanych testów historycznych bezpośrednio na bocie handlowym. W rozdziale 10. do zilustrowania takich testów posłużyłem się gęstymi sieciami neuronowymi. W tym ujęciu dane z cechami i etykietami są najpierw przygotowywane, a następnie przekazywane do gęstej sieci neuronowej w celu wygenerowania wszystkich predykcji. W uczeniu przez wzmacnianie dane są generowane i zbierane w wyniku interakcji ze środowiskiem działanie po działaniu i krok po kroku.

W poniższym kodzie w Pythonie zdefiniowałem funkcję backtest, która jako dane wejściowe przyjmuje instancje klas TradingBot i Finance. Funkcja ta generuje w pierwotnych obiektach typu DataFrame ze środowiska Finance kolumny z pozycjami otwieranymi przez bota handlowego i wynikami strategii:

```
In [14]: def reshape(s): 
               return np.reshape(s, [1, learn_env.lags, 
                                      learn_env.n_features]) \bulletIn [15]: def backtest(agent, env): 
               env.min_accuracy = 0.0 
              env.min performance = 0.0
               done = False 
              env.data['p'] = 0 \Theta state = env.reset() 
              while not done: 
                   action = np.argmax( 
                        agent.model.predict(reshape(state))[0, 0])
```

```
position = 1 if action == 1 else -1 \bulletenv.data.loc[:, 'p'].iloc[env.bar] = position \Theta state, reward, done, info = env.step(action) 
env.data['s'] = env.data['p'] * env.data['r'] * learn env.leverage \bullet
```
- Przekształca dane na kombinacje cech i etykiet.
- Generowanie kolumny z wartościami reprezentującymi otwarte pozycje.
- Określanie optymalnego działania (predykcji) za pomocą wyuczonej gęstej sieci neuronowej.
- Ustalanie otwartej pozycji (+1 to długa, –1 to krótka)…
- …i zapisywanie w odpowiedniej kolumnie pod właściwym indeksem.
- Obliczanie logarytmicznych stóp zwrotu dla strategii na podstawie zajmowanych pozycji.

Dzięki funkcji backtest zwektoryzowane testy historyczne sprowadzają się do kilku wierszy kodu w Pythonie, tak jak w rozdziale 10.

Na rysunku 11.3 porównany jest wynik brutto pasywnej inwestycji porównawczej z wynikiem brutto strategii:

```
In [16]: env = agent.learn env \bulletIn [17]: backtest(agent, env) <sup>8</sup>
In [18]: env.data['p'].iloc[env.lags:].value counts() \bulletOut[18]: 1 961 
           -1 786 
          Name: p, dtype: int64 
In [19]: env.data[[r', 's']].iloc[env.lags:].sum() .apply(np.exp) \odotOut[19]: r 0.7725 
          s 1.5155 
          dtype: float64 
In [20]: env.data[\lceil 'r', 's' \rceil].iloc[\text{env.lags.}].sum().apply(np.exp) - 1 \ThetaOut[20]: r -0.2275 
          s 0.5155 
          dtype: float64 
In [21]: env.data[['r', 's']].iloc[env.lags:].cumsum( 
                   ).apply(np.exp).plot(figsize=(10, 6));
```
- Określanie środowiska.
- Generowanie dodatkowych potrzebnych danych.
- Zliczanie pozycji długich i krótkich.
- Obliczanie wyniku brutto pasywnej inwestycji porównawczej (r) i strategii (s)…
- …a także odpowiednich wyników netto.

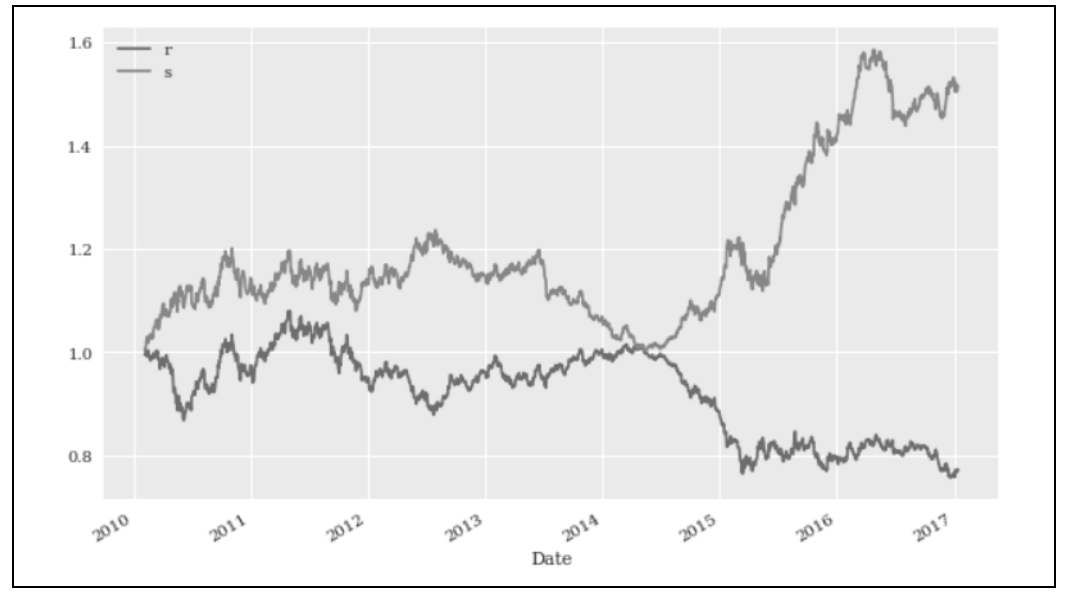

*Rysunek 11.3. Wynik brutto pasywnej inwestycji porównawczej i bota handlowego (dane z próbki)* 

Aby uzyskać bardziej realistyczny obraz wyników bota handlowego, w następnym fragmencie kodu w Pythonie tworzę środowisko testowe z danymi, których bot jeszcze nie zna. Na rysunku 11.4 pokazane jest, jak bot radzi sobie w porównaniu z pasywną inwestycją porównawczą:

```
In [22]: test env = finance.Finance(symbol, features=learn env.features,
                                    window=learn env.window,
                                    lags=learn env.lags,
                                    leverage=learn env.leverage,
                                    min performance=0.0, min accuracy=0.0,
                                    start=a + b + c, end=None,
                                    mu=learn env.mu, std=learn env.std)
In [23]: env = test env
In [24]: backtest(agent, env) 
In [25]: env.data['p'].iloc[env.lags:].value_counts() 
Out[25]: -1 437
           1 56 
          Name: p, dtype: int64 
In [26]: env.data[['r', 's']].iloc[env.lags:].sum().apply(np.exp) 
Out[26]: r 0.9144 
          s 1.0992 
          dtype: float64 
In [27]: env.data[['r', 's']].iloc[env.lags:].sum().apply(np.exp) - 1 
Out[27]: r -0.0856 
          s 0.0992 
          dtype: float64 
In [28]: env.data[['r', 's']].iloc[env.lags:].cumsum( 
                      ).apply(np.exp).plot(figsize=(10, 6));
```
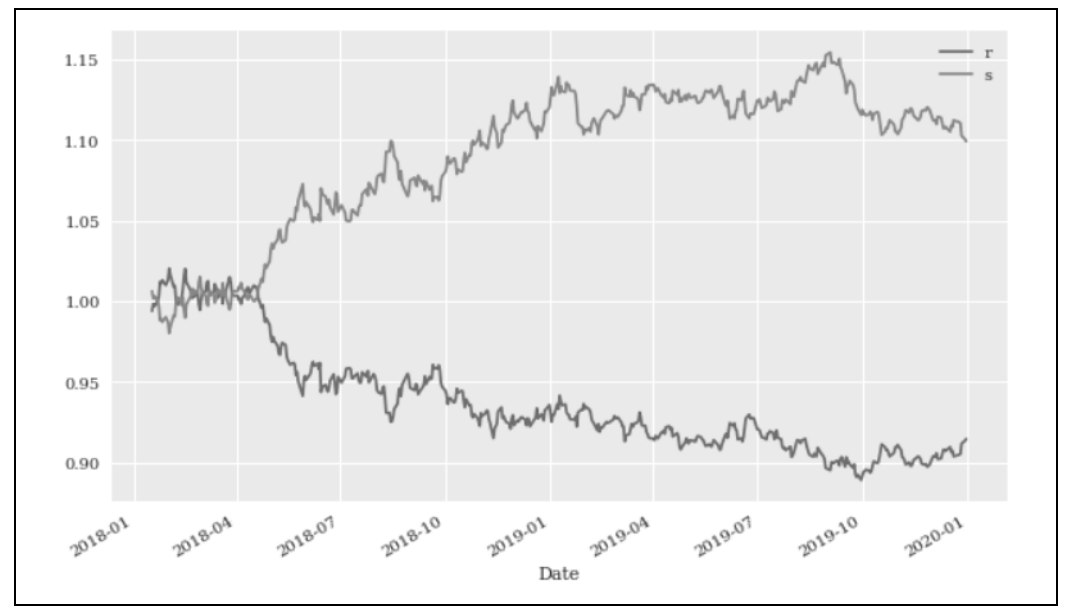

*Rysunek 11.4. Wynik brutto pasywnej inwestycji porównawczej i bota handlowego (dane spoza próbki)* 

Wyniki spoza próbki nawet bez stosowania żadnych zleceń obronnych wyglądają obiecująco. Jednak aby móc prawidłowo ocenić rzeczywiste wyniki strategii handlowej, należy dodać takie zlecenia. Do tego przydatne będą testy historyczne bazujące na zdarzeniach.

## **Testy historyczne bazujące na zdarzeniach**

Opisane w poprzednim podrozdziale wyniki dla danych spoza próbki bez zleceń obronnych są obiecujące. Jednak aby odpowiednio przeanalizować takie mechanizmy, na przykład zlecenia *trailing stop loss*, potrzebne są *testy historyczne bazujące na zdarzeniach*. W tym podrozdziale przedstawiam tę inną metodę oceny skuteczności strategii handlu algorytmicznego.

W podrozdziale "Klasa BacktestingBase" przedstawiam klasę BacktestingBase, którą można stosować do testowania różnych rodzajów strategii kierunkowych. W kodzie tej klasy znajdziesz szczegółowe komentarze na temat ważnych wierszy. Oto metody z tej klasy:

```
get date price()
```
Zwraca datę (date) i cenę (price) dla danego słupka (bar; jest to indeks z obiektu typu DataFrame zawierającego dane finansowe).

```
print_balance()
```
Wyświetla aktualny stan konta (gotówkę) bota handlowego dla danego słupka.

```
calculate net wealth()
```
Dla danej ceny (price) wyświetla majątek netto obejmujący aktualny stan konta (gotówkę) i wartość pozycji.

print net wealth()

Dla danego słupka wyświetla majątek netto bota handlowego.

place buy order(), place sell order()

Na podstawie danego słupka i określonej liczby jednostek (units) lub kwoty (amount) te metody składają zlecenie kupna lub sprzedaży i odpowiednio dostosowują właściwe wartości (na przykład z uwzględnieniem kosztów transakcyjnych).

close\_out()

Dla danego słupka ta metoda zamyka otwarte pozycje oraz oblicza i wyświetla statystyki dotyczące wyników.

Poniższy kod w Pythonie pokazuje w prostych krokach, jak działa instancja klasy BacktestingBase:

```
In [29]: import backtesting as bt 
In [30]: bb = bt.BacktestingBase(env=agent.learn env, model=agent.model,
                                   amount=10000, ptc=0.0001, ftc=1.0, 
                                  verbose=True) <sup>O</sup>
In [31]: bb.initial amount \bulletOut[31]: 10000 
In [32]: bar = 100 \bulletIn [33]: bb.get date price(bar) \bulletOut[33]: ('2010-06-25', 1.2374) 
In [34]: bb.env.get state(bar) \ThetaOut[34]: EUR= r s m v
          Date 
          2010-06-22 -0.0242 -0.5622 -0.0916 -0.2022 1.5316 
          2010-06-23 0.0176 0.6940 -0.0939 -0.0915 1.5563 
          2010-06-24 0.0354 0.3034 -0.0865 0.6391 1.0890 
In [35]: bb.place buy order(bar, amount=5000) \bullet 2010-06-25 | zakup 4040 jednostek po 1.2374 
          2010-06-25 | stan gotówki = 4999.40 
In [36]: bb.print net wealth(2 * bar) \odot 2010-11-16 | majątek netto = 10450.17 
In [37]: bb.place sell order(2 * bar, units=1000) \bullet 2010-11-16 | sprzedaż 1000 jednostek po 1.3492 
          2010-11-16 | stan gotówki = 6347.47 
In [38]: bb.close out(3 * bar) \bullet ================================================== 
          2011-04-11 | *** ZAMKNIĘCIE POZYCJI *** 
          2011-04-11 | sprzedaż 3040 jednostek po 1.4434 
          2011-04-11 | stan gotówki = 10733.97 
          2011-04-11 | wynik netto [%] = 7.3397 
          2011-04-11 | liczba transakcji [#] = 3 
          ==================================================
```
- Tworzenie instancji klasy BacktestingBase.
- **O** Sprawdzanie wartości atrybutu initial amount.
- Podawanie numeru słupka (bar).
- Pobieranie daty (date) i ceny (price) dla słupka (bar).
- Pobieranie stanu środowiska Finance dla słupka (bar).
- **O** Składanie zlecenia kupna na podstawie wartości parametru amount.
- Wyświetlanie majątku netto w późniejszym momencie (2 \* bar).
- Składanie zlecenia sprzedaży w późniejszym momencie na podstawie wartości parametru units.
- Zamykanie reszty długiej pozycji jeszcze później (3 \* bar).

Klasa TBBacktester dziedziczy po klasie BacktestingBase i obsługuje bazujące na zdarzeniach testy historyczne bota handlowego:

```
In [39]: class TBBacktester(bt.BacktestingBase): 
 def _reshape(self, state): 
 ''' Metoda pomocnicza do zmiany kształtu obiektów state. 
and the contract of the contract of the
                  return np.reshape(state, [1, self.env.lags, self.env.n features])
              def backtest strategy(self):
                   ''' Bazujące na zdarzeniach testy historyczne wyników bota handlowego. 
and the control of the control of the con-
                  self. units = 0 self.position = 0 
                   self.trades = 0 
                  self.current balance = self.initial amount
                  self.net wealths = list()
                   for bar in range(self.env.lags, len(self.env.data)): 
                      date, price = self.get date price(bar)
                       if self.trades == 0: 
                           print(50 * '=') print(f'{date} | *** POCZĄTEK TESTU ***') 
                            self.print_balance(bar) 
                           print(50 *^{-1}=')
                      state = self.env.get state(bar) \bullet action = np.argmax(self.model.predict( 
                                   self. reshape(state.values))[0, 0]) \Thetaposition = 1 if action == 1 else -1 \bulletif self.position in [0, -1] and position == 1: \bullet if self.verbose: 
                                print(50 * '-') 
                                print(f'{date} | *** OTWARCIE DŁUGIEJ POZYCJI ***') 
                            if self.position == -1: 
                               self.place buy order(bar - 1, units=-self.units)
                           self.place buy order(bar - 1,
                                                   amount=self.current_balance) 
                            if self.verbose: 
                                self.print_net_wealth(bar) 
                            self.position = 1 
                      elif self.position in [0, 1] and position == -1: \bullet if self.verbose: 
                                print(50 * '-') 
                                print(f'{date} | *** OTWARCIE KRÓTKIEJ POZYCJI ***')
```

```
 if self.position == 1: 
            self.place sell order(bar - 1, units=self.units)
        self.place sell order(bar - 1,
                                amount=self.current_balance) 
         if self.verbose: 
            self.print net wealth(bar)
         self.position = -1 
     self.net_wealths.append((date, 
                              self.calculate net wealth(price))) O
 self.net_wealths = pd.DataFrame(self.net_wealths, 
                                 columns=['date', 'net wealth']) ©
self.net wealths.set index('date', inplace=True) ©
self.net wealths.index = pd.DatetimeIndex(
                                 self.net wealths.index) ©
 self.close_out(bar)
```
- **O** Pobieranie stanu środowiska Finance.
- Generowanie optymalnych działań (predykcji) na podstawie stanu i obiektu model.
- Określanie optymalnej pozycji (długa/krótka) na podstawie optymalnych działań (predykcji).
- Otwieranie *długiej* pozycji, gdy spełnione są warunki.
- Otwieranie *krótkiej* pozycji, gdy spełnione są warunki.
- Pobieranie wartości majątku netto w różnych momentach i przekształcanie tych wartości na obiekt typu DataFrame.

Ponieważ dostępne są już instancje klas Finance i TradingBot, używanie klasy TBBacktester jest proste. Poniższy kod przeprowadza testy historyczne bota handlowego najpierw na danych ze *środowiska, w którym przeprowadzono uczenie* — bez kosztów transakcyjnych i z ich uwzględnieniem. Rysunek 11.5 porównuje wyniki dla tych dwóch możliwości:

```
In [40]: env = learn env
In [41]: tb = TBBacktester(env, agent.model, 10000, 
                            0.0, 0, verbose=False) <sup>O</sup>
In [42]: tb.backtest strategy() \bullet ================================================== 
          2010-02-05 | *** POCZĄTEK TESTU *** 
          2010-02-05 | stan gotówki = 10000.00 
          ================================================== 
          ================================================== 
          2017-01-12 | *** ZAMKNIĘCIE POZYCJI *** 
          2017-01-12 | stan gotówki = 14601.85 
          2017-01-12 | wynik netto [%] = 46.0185 
          2017-01-12 | liczba transakcji [#] = 828 
          ================================================== 
In [43]: tb = TBBacktester(env, agent.model, 10000,
                             0.00012, 0.0, verbose=False) <sup>2</sup>
In [44]: tb.backtest strategy() \Theta ================================================== 
          2010-02-05 | *** POCZĄTEK TESTU *** 
          2010-02-05 | stan gotówki = 10000.00
```
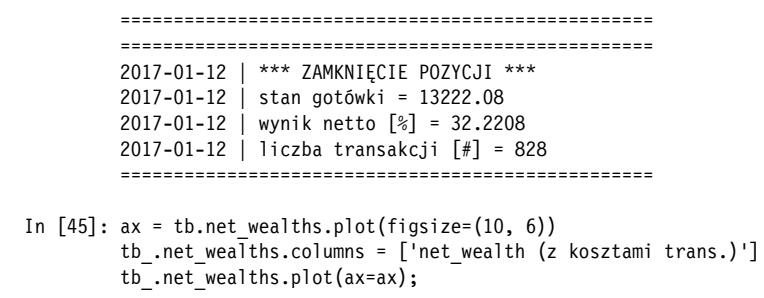

Test bazujący na zdarzeniach dla danych z próbki *bez* kosztów transakcyjnych.

Test bazujący na zdarzeniach dla danych z próbki *z* kosztami transakcyjnymi.

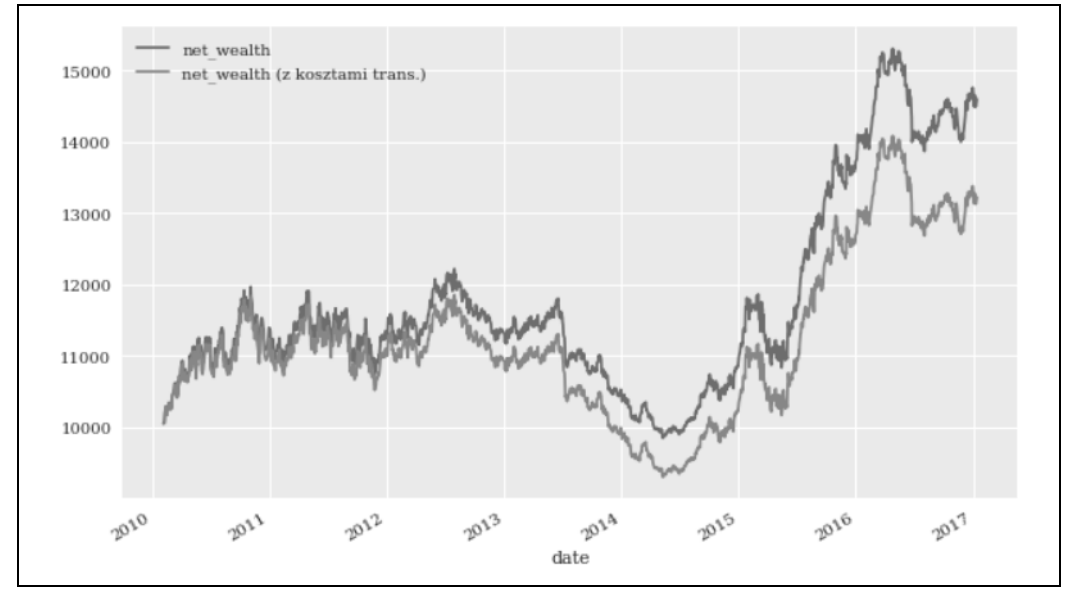

*Rysunek 11.5. Wynik brutto bota handlowego bez kosztów transakcyjnych i z nimi (dane z próbki)* 

Na rysunku 11.6 porównany jest wynik brutto dla *środowiska testowego*. Ponownie uwzględnione są przypadki bez kosztów transakcyjnych i z kosztami transakcyjnymi:

```
In [46]: env = test_env 
In [47]: tb = TBBacktester(env, agent.model, 10000, 
                             0.0, 0, verbose=False) <sup>O</sup>
In [48]: tb.backtest strategy() \bullet ================================================== 
          2018-01-17 | *** POCZĄTEK TESTU *** 
          2018-01-17 | stan gotówki = 10000.00 
          ================================================== 
          ================================================== 
          2019-12-31 | *** ZAMKNIĘCIE POZYCJI *** 
          2019-12-31 | stan gotówki = 10936.79
```
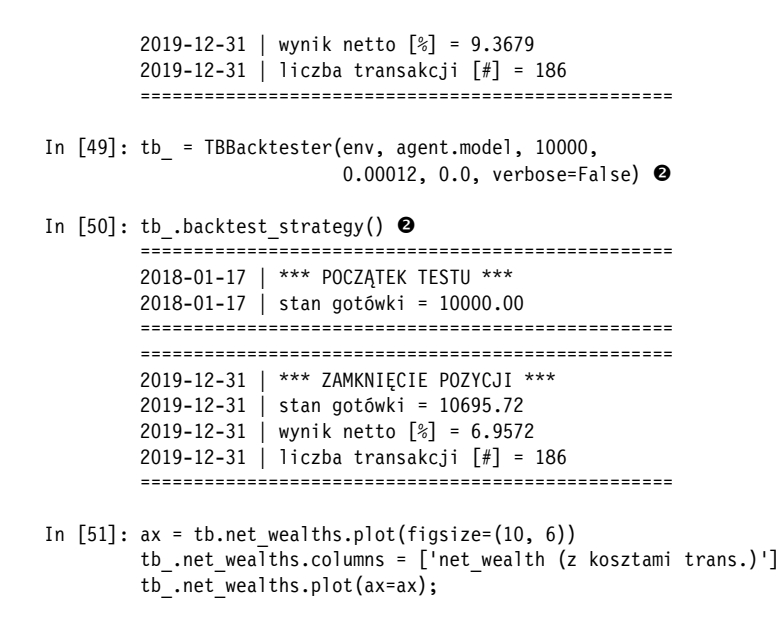

Test bazujący na zdarzeniach dla danych spoza próbki *bez* kosztów transakcyjnych.

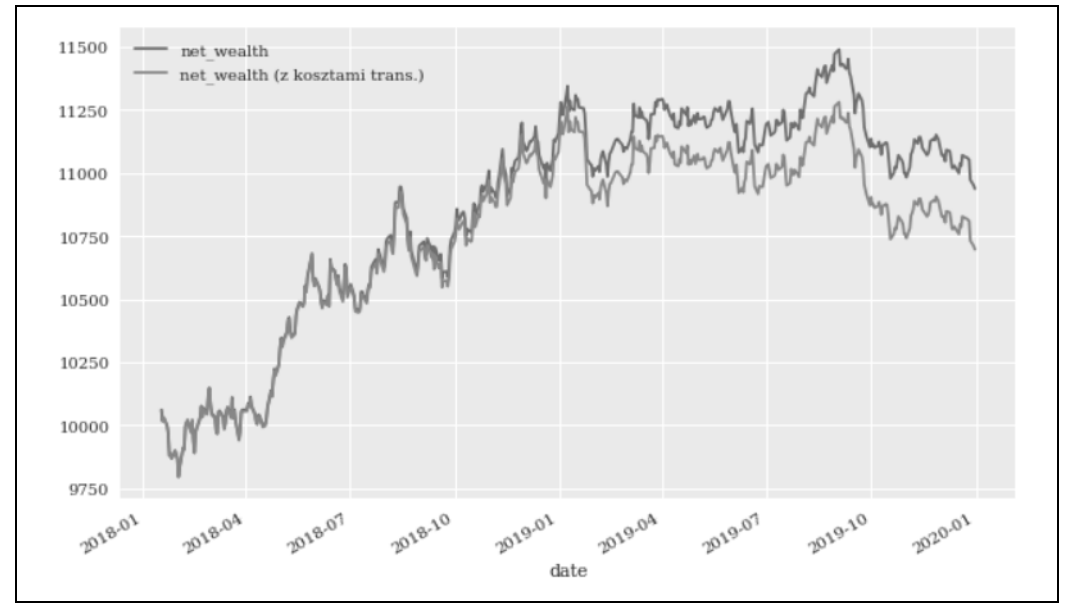

Test bazujący na zdarzeniach dla danych spoza próbki *z* kosztami transakcyjnymi.

*Rysunek 11.6. Wynik brutto bota handlowego bez kosztów transakcyjnych i z nimi (dane spoza próbki)* 

Jak wypada porównanie wyników bez kosztów transakcyjnych z testu bazującego na zdarzeniach i testu zwektoryzowanego? Na rysunku 11.7 pokazany jest zgromadzony znormalizowany majątek brutto z obu metod. Z powodu zastosowania różnych podejść technicznych dwa widoczne szeregi czasowe nie są identyczne, ale są dość zbliżone do siebie. Różnice w wynikach można wyjaśnić przede

wszystkim tym, że w testach bazujących na zdarzeniach zakłada się, że każda pozycja ma tę samą wartość. W testach zwektoryzowanych uwzględniany jest procent składany, co skutkuje nieco wyższym wynikiem:

```
In [52]: ax = (tb.net wealths / tb.net wealths.iloc[0]).plot(figsize=(10, 6))
        tp = env.data[['r', 's']].iloc[env.lags:]].cumsum().apply(np.exp)(tp / tp.iloc[0]).plot(ax=ax);
```
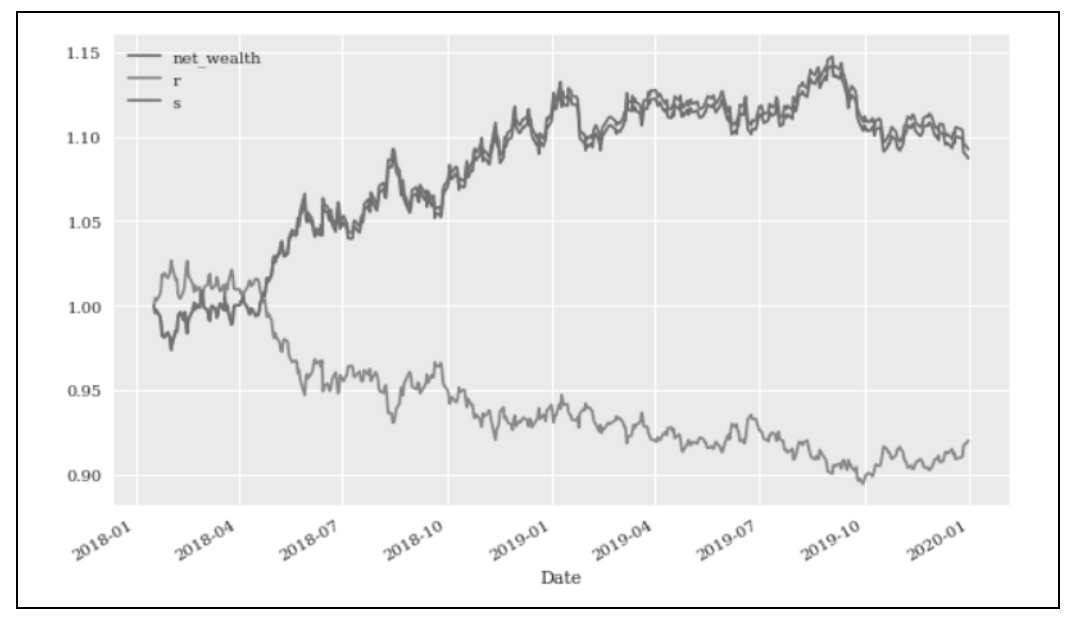

*Rysunek 11.7. Wynik brutto dla pasywnej inwestycji porównawczej i bota handlowego (testy zwektoryzowane i bazujące na zdarzeniach)* 

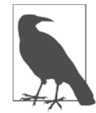

#### **Różnice w wynikach**

Wyniki z testów zwektoryzowanego i bazującego na zdarzeniach są zbliżone, ale nie identyczne. W teście zwektoryzowanym zakładam, że zawsze można kupić instrument finansowymi za całą dostępną kwotę. Ponadto zyski są stale reinwestowane. W teście bazującym na zdarzeniach kupowane są tylko pełne jednostki instrumentu finansowego, co lepiej odzwierciedla rzeczywistość. Do obliczania majątku netto używane są różnice w cenach. Kod testu bazującego na zdarzeniach w obecnej postaci nie sprawdza, czy aktualny stan konta jest wystarczający, by zapewnić pokrycie danej transakcji. Jest to oczywiście uproszczenie, a kupowanie na kredyt nie zawsze jest możliwe. Można jednak łatwo wprowadzić potrzebne poprawki w kodzie klasy BacktestingBase.

## **Ocena ryzyka**

Wprowadzenie zleceń obronnych wymaga zrozumienia ryzyk związanych z handlem wybranym instrumentem. Dlatego aby odpowiednio skonfigurować parametry dla takich zleceń (takich jak zlecenia stop loss), ważna jest ocena ryzyk. Używanych jest wiele technik pomiaru ryzyka związanego z instrumentem finansowym. Istnieją na przykład *niekierunkowe miary ryzyka* takie jak zmienność lub wskaźnik ATR (ang. *average true return*). Stosuje się też *kierunkowe miary ryzyka* takie jak maksymalne osunięcie lub VaR (ang. *value at risk*).

Częstą praktyką stosowaną przy wyznaczaniu poziomów zleceń stop loss, zleceń trailing stop loss lub zleceń take profit jest łączenie ich z wartością wskaźnika ATR<sup>1</sup>. Poniższy kod w Pythonie oblicza wskaźnik ATR w wartościach względnych i bezwzględnych dla instrumentu finansowego używanego do uczenia i testowania bota handlowego (czyli dla kursu wymiany pary walutowej EUR/USD). W obliczeniach wykorzystywane są dane ze środowiska treningowego i typowe okno o długości 14 dni (słupków). Na rysunku 11.8 pokazane są obliczone wartości (zauważ ich znaczną zmienność w czasie):

```
In [53]: data = pd.DataFrame(learn_env.data[symbol]) 
   In [54]: data.head() \bulletOut[54]: EUR= 
              Date 
              2010-02-02 1.3961 
              2010-02-03 1.3898 
              2010-02-04 1.3734 
              2010-02-05 1.3662 
              2010-02-08 1.3652 
   In [55]: window = 14 \bulletIn [56]: data['min'] = data[symbol].rolling(window).min() \bulletIn [57]: data['max'] = data[symbol].rolling(window).max() \bulletIn [58]: data['mami'] = data['max'] - data['min'] \bigcircIn [59]: data['mac'] = abs(data['max'] - data[symbol].shift(1)) \bulletIn [60]: data[ 'mic'] = abs(data['min'] - data[symb0].shift(1)) \odotIn [61]: data['atr'] = np.maximum(data['mami'], data['mac']) \ThetaIn [62]: data['atr'] = np.maximum(data['atr'], data['mic']) \odotIn [63]: data['atr<sup>2</sup>'] = data['atr'] / data[symbo] \mathbf{\Phi}In [64]: data[['atr', 'atr%']].plot(subplots=True, figsize=(10, 6)); 
● Kolumna z cenami instrumentu z oryginalnego obiektu typu DataFrame.
```
- Długość okna używanego w obliczeniach.
- **8** Kroczące minimum.
- **O** Kroczące maksimum.
- Różnica między kroczącym maksimum i minimum.
- Bezwzględna różnica między kroczącym maksimum a ceną z poprzedniego dnia.

<sup>1</sup> Więcej informacji o wskaźniku ATR znajdziesz w Investopedii (*https://oreil.ly/2sUsg* i *https://oreil.ly/zwrnO*).

- Bezwzględna różnica między kroczącym minimum a ceną z poprzedniego dnia.
- Maksimum z różnic maksimum-minimum i maksimum-cena.
- $\bullet$  Maksimum z maksimum z poprzedniego punktu i różnicy minimum-cena (= ATR).
- Procentowo ujęty wskaźnik ATR (bezwzględna wartość ATR względem ceny).

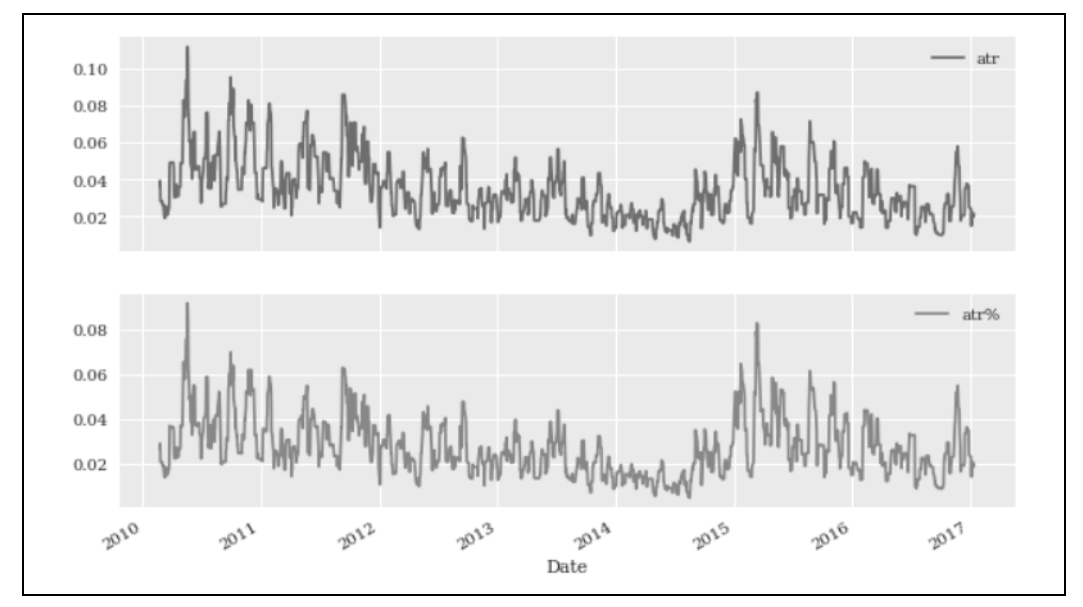

*Rysunek 11.8. Wskaźnik ATR wyrażony w wartościach bezwzględnych (cena) i względnych (procent)* 

Poniższy kod wyświetla ostateczne wartości wskaźnika ATR w ujęciu bezwzględnym i względnym. Typową regułą jest na przykład ustawianie poziomu zlecenia stop loss na cenę otwarcia pozycji minus *x* razy ATR. W zależności od akceptacji ryzyka przez gracza lub inwestora *x* może być mniejsze lub większe od 1. Na tym poziomie stosowane są osąd człowieka lub formalne strategie zarządzania ryzykiem. Jeśli *x* = 1, poziom zlecenia stop loss to mniej więcej 2% poniżej ceny otwarcia pozycji:

```
In [65]: data[['atr', 'atr%']].tail() 
Out[65]: atr atr% 
          Date 
          2017-01-06 0.0218 0.0207 
          2017-01-09 0.0218 0.0206 
          2017-01-10 0.0218 0.0207 
          2017-01-11 0.0199 0.0188 
          2017-01-12 0.0206 0.0194
```
Istotna jest tu *dźwignia finansowa*. Jeśli używana jest dźwignia na poziomie 10 (jest to dość niska wartość jak na handel na foreksie), wskaźnik ATR trzeba pomnożyć przez tę wartość. Dlatego gdy mnożnik wskaźnika ATR wynosi 1, wcześniejsze zlecenie stop loss należy ustawić na poziomie 20% (a nie 2%) poniżej ceny otwarcia pozycji. Jeżeli uwzględnić medianę wskaźnika ATR z całego zbioru danych, poziom ten powinien wynosić 25%:

```
In [66]: leverage = 10 
In [67]: data[['atr', 'atr%']].tail() * leverage 
Out[67]: atr atr% 
          Date 
          2017-01-06 0.2180 0.2070 
          2017-01-09 0.2180 0.2062 
          2017-01-10 0.2180 0.2066 
          2017-01-11 0.1990 0.1881 
          2017-01-12 0.2060 0.1942 
In [68]: data[['atr', 'atr%']].median() * leverage 
Out[68]: atr 0.3180 
          atr% 0.2481 
          dtype: float64
```
Łączenie poziomów zleceń stop loss i take profit ze wskaźnikiem ATR wynika z tego, że należy unikać zbyt wysokich i zbyt niskich wartości. Rozważ pozycję z 10-krotną dźwignią, dla której wskaźnik ATR wynosi 20%. Ustawienie zlecenia stop loss na poziomie 3% lub 5% może zmniejszyć ryzyko, ale grozi zbyt szybkim aktywowaniem tego zlecenia z powodu ruchów typowych dla danego instrumentu. Takie "typowe ruchy" w określonym zakresie są często nazywane *szumem*. Zlecenia stop loss zwykle stosuje się do ochrony przed niekorzystnymi ruchami rynku, które są większe niż typowe ruchy cen (szum).

To samo dotyczy zleceń take profit. Jeśli ich poziom będzie zbyt wysoki (na przykład trzykrotność wskaźnika ATR), możliwe, że solidne zyski nie zostaną zabezpieczone, pozycja pozostanie otwarta zbyt długo, a wcześniejsze zyski zostaną utracone. Choć można tu zastosować formalne analizy i wzory matematyczne, ustawianie poziomów zleceń obronnych jest bardziej sztuką niż nauką. W finansach mamy dużą swobodę przy ustawianiu takich poziomów i często wykorzystuje się do tego ludzki osąd. W innych dziedzinach, na przykład w pojazdach autonomicznych, sytuacja wygląda inaczej, ponieważ nie jest potrzebny osąd człowieka, aby nakazać sztucznej inteligencji unikania kolizji z ludźmi.

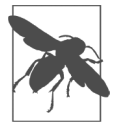

#### **Nienormalny rozkład i nieliniowe zależności**

Mechanizm *margin stop out* powoduje zamknięcie pozycji w sytuacji, gdy depozyt (zainwestowana kwota) zostanie utracona. Załóżmy, że otwarta zostaje pozycja z dźwignią i mechanizmem margin stop out. Dla 10-krotnej dźwigni depozyt jest równy 10% wartości pozycji. *Niekorzystny* ruch na poziomie 10% lub większym powoduje utratę depozytu i skutkuje zamknięciem pozycji. Oznacza to utratę całego depozytu. *Korzystny* ruch na poziomie 25% prowadzi do stopy zwrotu z depozytu na poziomie 150%. Nawet jeśli stopy zwrotu z instrumentu mają rozkład normalny, dźwignia i mechanizm margin stop out skutkuje nienormalnym rozkładem stóp zwrotu i asymetryczną, nieliniową zależnością między instrumentem a pozycją.

## **Testy historyczne zleceń obronnych**

Znajomość wartości wskaźnika ATR instrumentu finansowego jest zwykle dobrym punktem wyjścia do zastosowania zleceń obronnych. Aby móc przeprowadzić testy historyczne typowych zleceń obronnych, warto wprowadzić kilka zmian w klasie BacktestingBase. W poniższym kodzie w Pythonie znajduje się nowa klasa bazowa, BacktestBaseRM, która dziedziczy po klasie BacktestingBase i pomaga

śledzić cenę otwarcia ostatniej pozycji oraz ceny maksymalną oraz minimalną od czasu jej otwarcia. Te wartości posłużą do obliczenia wyników strategii w trakcie bazujących na zdarzeniach testów z użyciem zleceń stop loss, trailing stop loss i take profit:

```
# 
# Testy historyczne bazujące na zdarzeniach 
# -- klasa bazowa (2) 
# 
# (c) Dr Yves J. Hilpisch 
# 
from backtesting import * 
class BacktestingBaseRM(BacktestingBase): 
    def set prices(self, price):
          ''' Zapisywanie cen na potrzeby śledzenia wyników, 
          na przykład w celu sprawdzania aktywowania zlecenia trailing stop loss. 
 ''' 
        self.entry price = price \bulletself.min price = price \Thetaself.max price = price \bulletdef place buy order(self, bar, amount=None, units=None, gprice=None):
         ''' Składa zlecenia kupna dla danego słupka 
          z określoną kwotą lub liczbą jednostek. 
 ''' 
        date, price = self.get date price(bar)
         if gprice is not None: 
              price = gprice 
         if units is None: 
             units = int(amount / price)
        self.current_balance -= (1 + self. ptc) * units * price + self.ftc
         self.units += units 
         self.trades += 1 
        self.set prices(price) <sup>o</sup>
         if self.verbose: 
              print(f'{date} | kupno {units} jednostek po {price:.4f}') 
              self.print_balance(bar) 
    def place sell order(self, bar, amount=None, units=None, gprice=None):
          ''' Składa zlecenie sprzedaży dla danego słupka 
          z określoną kwotą lub liczbą jednostek. 
 ''' 
        date, price = self.get date price(bar)
         if gprice is not None: 
              price = gprice 
         if units is None: 
             units = int(amount / price)
        self.current balance += (1 - self.ptc) * units * price - self.ftc
         self.units -= units 
         self.trades += 1 
        self.set prices(price) <sup>O</sup>
         if self.verbose: 
              print(f'{date} | sprzedaż {units} jednostek po {price:.4f}') 
             self.print_balance(bar)
```
- Zapisywanie ceny *otwarcia* ostatniej pozycji.
- Ustawianie początkowej *minimalnej* ceny od momentu otwarcia ostatniej pozycji.
- Ustawianie początkowej *maksymalnej* ceny od momentu otwarcia ostatniej pozycji.
- Ustawianie odpowiednich cen po otwarciu pozycji.

W podrozdziale "Klasa do przeprowadzania testów historycznych" przedstawiona jest nowa klasa do przeprowadzania testów historycznych, TBBacktesterRM. Dziedziczy ona po pokazanej tu nowej klasie bazowej i umożliwia uwzględnianie zleceń stop loss, trailing stop loss i take profit. Ważne fragmenty kodu omawiam w dalszych punktach. W parametrach przykładowych testów historycznych używany jest wskaźnik ATR na poziomie mniej więcej 2%, zgodnie z obliczeniami z poprzedniego podrozdziału.

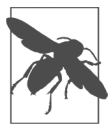

#### **Teoria oczekiwanej użyteczności a zlecenia obronne**

W teorii oczekiwanej użyteczności, modelu Markowitza i modelu wyceny dóbr kapitałowych (zobacz rozdziały 3. i 4.) zakłada się, że agent finansowy zna rozkład stóp zwrotu instrumentu finansowego. W nowoczesnej teorii portfelowej i modelu wyceny dóbr kapitałowych przyjmuje się ponadto, że jest to rozkład normalny i że występuje zależność liniowa między stopą zwrotu portfela a stopami zwrotu instrumentów finansowych. Stosowanie zleceń stop loss, trailing stop loss i take profit (podobnie jak korzystanie z dźwigni i mechanizmu margin stop out) skutkuje "gwarancją nienormalności" rozkładu i wysoce asymetrycznymi, nieliniowymi zyskami z pozycji względem zmian cen instrumentu.

#### **Zlecenia stop loss (SL)**

Pierwszym zleceniem obronnym jest stop loss. Wymaga ono określenia stałego poziomu cenowego lub, częściej, stałej wartości procentowej, która powoduje zamknięcie pozycji. Na przykład jeśli cena otwarcia pozycji bez dźwigni wynosi 100, a poziom zlecenia stop loss to 5%, długa pozycja jest zamykana po osiągnięciu ceny 95, a krótka pozycja jest zamykana po osiągnięciu ceny 105.

Poniższy kod w Pythonie to ważna część klasy TBBacktesterRM obsługująca zlecenia stop loss. Klasa ta umożliwia określenie, czy cena z poziomu stop loss dla danego zlecenia jest gwarantowana, czy nie<sup>2</sup>. Używanie gwarantowanych cen dla zleceń stop loss może prowadzić do nadmiernie optymistycznych wyników:

```
# Zlecenie stop loss. 
if sl is not None and self.position != 0: 0rc = (price - self.entry price) / self.entry price \bulletif self.position == 1 and rc < -self.s]: \Theta print(50 * '-') 
         if guarantee: 
            price = self.entry price * (1 - self.sl)
             print(f'*** STOP LOSS (DŁUGA POZYCJA | {-self.sl:.4f}) ***')
```
<sup>2</sup> *Gwarantowana* cena dla zleceń stop loss jest dostępna tylko w niektórych krajach dla określonych grup klientów domów maklerskich, na przykład dla inwestorów i graczy detalicznych.

```
 else: 
         print(f'*** STOP LOSS (DŁUGA POZYCJA | {rc:.4f}) ***') 
    self.place sell order(bar, units=self.units, gprice=price) <sup>o</sup>
    self.wait = wait \Thetaself.position = 0 \Thetaelif self.position == -1 and rc > self.sl: \bullet print(50 * '-') 
     if guarantee: 
        price = self.entry price * (1 + self.s) print(f'*** STOP LOSS (KRÓTKA POZYCJA | -{self.sl:.4f}) ***') 
     else: 
          print(f'*** STOP LOSS (KRÓTKA POZYCJA | -{rc:.4f}) ***') 
    self.place buy order(bar, units=-self.units, gprice=price) <sup>3</sup>
    self.wait = wait \Thetaself.position = 0 \bullet
```
- Sprawdzanie, czy zlecenie stop loss jest zdefiniowane i czy pozycja nie jest neutralna.
- Obliczanie wyniku na podstawie ceny otwarcia ostatniej pozycji.
- Sprawdzanie, czy nastąpiło aktywowanie zlecenia stop loss dla *długiej* pozycji.
- Zamykanie *długiej* pozycji (albo przy aktualnym poziomie ceny, albo z gwarantowaną ceną).
- Ustawianie liczby słupków, jaką należy odczekać przed otwarciem następnej pozycji, na wartość wait.
- Ustawianie pozycji na neutralną.
- Sprawdzanie, czy nastąpiło aktywowanie zlecenia stop loss dla *krótkiej* pozycji.
- Zamykanie *krótkiej* pozycji (albo przy aktualnym poziomie ceny, albo z gwarantowaną ceną).

Poniższy kod w Pythonie przeprowadza testy historyczne strategii stosowanej przez bota handlowego ze zleceniami stop loss i bez takich zleceń. Przy użytych parametrach zlecenia stop loss mają negatywny wpływ na wyniki strategii:

```
In [69]: import tbbacktesterrm as tbbrm 
In [70]: env = test env
In [71]: tb = tbbrm.TBBacktesterRM(env, agent.model, 10000, 
                                    0.0, 0, verbose=False) <sup>O</sup>
In [72]: tb.backtest_strategy(sl=None, tsl=None, tp=None, wait=5) 
          ================================================== 
          2018-01-17 | *** POCZĄTEK TESTU *** 
          2018-01-17 | stan gotówki = 10000.00 
          ================================================== 
          ================================================== 
          2019-12-31 | *** ZAMKNIĘCIE POZYCJI *** 
          2019-12-31 | stan gotówki = 10936.79 
          2019-12-31 | wynik netto [%] = 9.3679 
          2019-12-31 | liczba transakcji [#] = 186 
================================================== 
In [73]: tb.backtest_strategy(sl=0.0175, tsl=None, tp=None, 
                             wait=5, guarantee=False) 
          ================================================== 
          2018-01-17 | *** POCZĄTEK TESTU ***
```
 2018-01-17 | stan gotówki = 10000.00 ================================================== -------------------------------------------------- \*\*\* STOP LOSS (KRÓTKA POZYCJA | -0.0203) \*\*\* ================================================== 2019-12-31 | \*\*\* ZAMKNIĘCIE POZYCJI \*\*\* 2019-12-31 | stan gotówki = 10717.32 2019-12-31 | wynik netto [%] = 7.1732 2019-12-31 | liczba transakcji [#] = 188 ================================================== In [74]: tb.backtest strategy(sl=0.017, tsl=None, tp=None, wait=5, guarantee=True)  $\bm{\Theta}$  ================================================== 2018-01-17 | \*\*\* POCZĄTEK TESTU \*\*\* 2018-01-17 | stan gotówki = 10000.00 ================================================== -------------------------------------------------- \*\*\* STOP LOSS (KRÓTKA POZYCJA | -0.0170) \*\*\* ================================================== 2019-12-31 | \*\*\* ZAMKNIĘCIE POZYCJI \*\*\* 2019-12-31 | stan gotówki = 10753.52 2019-12-31 | wynik netto [%] = 7.5352 2019-12-31 | liczba transakcji [#] = 188 ==================================================

- Tworzenie instancji klasy do testów historycznych z obsługą zarządzania ryzykiem.
- Testy historyczne bota handlowego bez zleceń obronnych.
- Testy historyczne bota handlowego ze zleceniami stop loss (*bez* gwarancji ceny).
- Testy historyczne bota handlowego ze zleceniami stop loss (*z* gwarancją ceny).

#### **Zlecenia trailing stop loss (TSL)**

W odróżnieniu od standardowego zlecenia stop loss zlecenie trailing stop loss jest modyfikowane każdorazowo po osiągnięciu nowego maksimum po otwarciu pozycji. Załóżmy, że cena otwarcia długiej pozycji bez dźwigni to 95, a trailing stop loss wynosi 5%. Jeśli cena instrumentu dojdzie do 100, a następnie spadnie do 95, aktywowane zostanie zlecenie trailing stop loss i pozycja zostanie zamknięta po cenie otwarcia. Także jeżeli cena dojdzie do 110, a następnie spadnie do 104,5, aktywowane zostanie zlecenie trailing stop loss.

Poniższy kod w Pythonie to fragment klasy TBBacktesterRM obsługujący zlecenia trailing stop loss. Aby poprawnie obsługiwać takie zlecenia, trzeba śledzić ceny maksymalne i minimalne. Cena maksymalna jest istotna dla pozycji długich, a cena minimalna dla pozycji krótkich:

```
# Zlecenia trailing stop loss. 
if tsl is not None and self.position != 0: 
    self.max price = max(self.max price, price) \bulletself.min price = min(self.min price, price) \bulletrc 1 = (price - self.max price) / self.entry price \bullet rc_2 = (self.min_price - price) / self.entry_price 
    if self.position == 1 and rc 1 < -self.ts1: \Theta print(50 * '-') 
         print(f'*** TRAILING STOP LOSS (DŁUGA POZYCJA | {rc_1:.4f}) ***')
```

```
self.place sell order(bar, units=self.units)
     self.wait = wait 
     self.position = 0 
elif self.position == -1 and rc_2 < -self.tsl: \Theta print(50 * '-') 
     print(f'*** TRAILING STOP LOSS (KRÓTKA POZYCJA | {rc_2:.4f}) ***') 
    self.place buy order(bar, units=-self.units)
    self.wait = wait self.position = 0
```
- Aktualizowanie ceny *maksymalnej*, gdy jest to konieczne.
- Aktualizowanie ceny *minimalnej*, gdy jest to konieczne.
- Obliczanie wyników dla *długiej* pozycji.
- Obliczanie wyników dla *krótkiej* pozycji.

Sprawdzanie, czy nastąpiło aktywowanie zlecenia trailing stop loss dla *długiej* pozycji.

Sprawdzanie, czy nastąpiło aktywowanie zlecenia trailing stop loss dla *krótkiej* pozycji.

Jak pokazują dalsze testy historyczne, stosowanie zleceń trailing stop loss przy używanych parametrach obniża wynik brutto w porównaniu ze strategią bez takich zleceń:

```
In [75]: tb.backtest strategy(sl=None, tsl=0.015,
                                tp=None, wait=5) 
          ================================================== 
          2018-01-17 | *** POCZĄTEK TESTU *** 
          2018-01-17 | stan gotówki = 10000.00 
          ================================================== 
          -------------------------------------------------- 
          *** TRAILING STOP LOSS (KRÓTKA POZYCJA | -0.0152) *** 
          -------------------------------------------------- 
          *** TRAILING STOP LOSS (KRÓTKA POZYCJA | -0.0169) *** 
          -------------------------------------------------- 
          *** TRAILING STOP LOSS (KRÓTKA POZYCJA | -0.0164) *** 
              -------------------------------------------------- 
          *** TRAILING STOP LOSS (KRÓTKA POZYCJA | -0.0191) *** 
          -------------------------------------------------- 
          *** TRAILING STOP LOSS (KRÓTKA POZYCJA | -0.0166) *** 
          -------------------------------------------------- 
         *** TRAILING STOP LOSS (KRÓTKA POZYCJA | -0.0194) ***
          -------------------------------------------------- 
          *** TRAILING STOP LOSS (KRÓTKA POZYCJA | -0.0172) *** 
          -------------------------------------------------- 
          *** TRAILING STOP LOSS (KRÓTKA POZYCJA | -0.0181) *** 
          -------------------------------------------------- 
          *** TRAILING STOP LOSS (KRÓTKA POZYCJA | -0.0153) *** 
          -------------------------------------------------- 
          *** TRAILING STOP LOSS (KRÓTKA POZYCJA | -0.0160) *** 
          ================================================== 
          2019-12-31 | *** ZAMKNIĘCIE POZYCJI *** 
          2019-12-31 | stan gotówki = 10577.93 
          2019-12-31 | wynik netto [%] = 5.7793 
          2019-12-31 | liczba transakcji [#] = 201 
          ==================================================
```
Testy historyczne bota handlowego ze zleceniami trailing stop loss.

#### **Zlecenia take profit (TP)**

Istnieją też zlecenia take profit. Takie zlecenie powoduje zamknięcie pozycji po osiągnięciu określonego poziomu zysku. Załóżmy, że otwierana jest długa pozycja bez dźwigni w cenie 100, a zlecenie take profit wynosi 5%. W tym scenariuszu jeśli cena osiągnie 105, pozycja zostanie zamknięta.

Poniższy kod z klasy TBBacktesterRM to fragment odpowiedzialny za zlecenia take profit. Napisanie tego fragmentu jest proste, gdy znany jest już kod do obsługi zleceń stop loss i trailing stop loss. W analizie strategii ze zleceniami take profit można stosować ceny gwarantowane zamiast poziomów maksymalnego i minimalnego, które prawdopodobnie powodują uzyskanie zbyt optymistycznych wyników<sup>3</sup>:

```
# Zlecenia take profit. 
if tp is not None and self.position != 0: 
     rc = (price - self.entry_price) / self.entry_price 
     if self.position == 1 and rc > self.tp: 
         print(50 * '-') 
         if guarantee: 
            price = self.entry price * (1 + self.tp) print(f'*** TAKE PROFIT (DŁUGA POZYCJA | {self.tp:.4f}) ***') 
         else: 
             print(f'*** TAKE PROFIT (DŁUGA POZYCJA | {rc:.4f}) ***') 
         self.place_sell_order(bar, units=self.units, gprice=price) 
        self.wait = wait self.position = 0 
    elif self.position == -1 and rc < -self.tp:
         print(50 * '-') 
         if guarantee: 
            price = self.entry price * (1 - self.tp)
             print(f'*** TAKE PROFIT (KRÓTKA POZYCJA | {self.tp:.4f}) ***') 
         else: 
             print(f'*** TAKE PROFIT (KRÓTKA POZYCJA | {-rc:.4f}) ***') 
             self.place_buy_order(bar, units=-self.units, gprice=price) 
             self.wait = wait 
             self.position = 0
```
Przy zastosowanych parametrach zlecenia take profit (bez ceny gwarantowanej) znacznie poprawiają wyniki bota handlowego względem pasywnej inwestycji porównawczej. Jednak z powodu opisanych wcześniej kwestii rezultaty te mogą być zbyt optymistyczne. W tym scenariuszu bardziej realistyczne wyniki dadzą zlecenia take profit z ceną gwarantowaną:

In [76]: tb.backtest strategy(sl=None, tsl=None, tp=0.015, wait=5, guarantee=False)  $\bullet$  ================================================== 2018-01-17 | \*\*\* POCZĄTEK TESTU \*\*\* 2018-01-17 | stan gotówki = 10000.00 ================================================== -------------------------------------------------- \*\*\* TAKE PROFIT (KRÓTKA POZYCJA | 0.0155) \*\*\* -------------------------------------------------- \*\*\* TAKE PROFIT (KRÓTKA POZYCJA | 0.0155) \*\*\* -------------------------------------------------- \*\*\* TAKE PROFIT (KRÓTKA POZYCJA | 0.0204) \*\*\*

<sup>3</sup> W zleceniu take profit określony jest stały poziom docelowy. Dlatego używanie ceny maksymalnej z określonego interwału dla długich pozycji lub ceny minimalnej dla krótkich pozycji do obliczania zysku jest nierealistyczne.

 -------------------------------------------------- \*\*\* TAKE PROFIT (KRÓTKA POZYCJA | 0.0240) \*\*\* -------------------------------------------------- \*\*\* TAKE PROFIT (KRÓTKA POZYCJA | 0.0168) \*\*\* -------------------------------------------------- \*\*\* TAKE PROFIT (KRÓTKA POZYCJA | 0.0156) \*\*\* -------------------------------------------------- \*\*\* TAKE PROFIT (KRÓTKA POZYCJA | 0.0183) \*\*\* ================================================== 2019-12-31 | \*\*\* ZAMKNIĘCIE POZYCJI \*\*\* 2019-12-31 | stan gotówki = 11210.33 2019-12-31 | wynik netto [%] = 12.1033 2019-12-31 | liczba transakcji [#] = 198 ================================================== In [77]: tb.backtest strategy(sl=None, tsl=None, tp=0.015, wait=5, quarantee=True)  $\bullet$  ================================================== 2018-01-17 | \*\*\* POCZĄTEK TESTU \*\*\* 2018-01-17 | stan gotówki = 10000.00 ================================================== -------------------------------------------------- \*\*\* TAKE PROFIT (KRÓTKA POZYCJA | 0.0150) \*\*\* -------------------------------------------------- \*\*\* TAKE PROFIT (KRÓTKA POZYCJA | 0.0150) \*\*\* -------------------------------------------------- \*\*\* TAKE PROFIT (KRÓTKA POZYCJA | 0.0150) \*\*\* -------------------------------------------------- \*\*\* TAKE PROFIT (KRÓTKA POZYCJA | 0.0150) \*\*\* -------------------------------------------------- \*\*\* TAKE PROFIT (KRÓTKA POZYCJA | 0.0150) \*\*\* -------------------------------------------------- \*\*\* TAKE PROFIT (KRÓTKA POZYCJA | 0.0150) \*\*\* -------------------------------------------------- \*\*\* TAKE PROFIT (KRÓTKA POZYCJA | 0.0150) \*\*\* ================================================== 2019-12-31 | \*\*\* ZAMKNIĘCIE POZYCJI \*\*\* 2019-12-31 | stan gotówki = 10980.86 2019-12-31 | wynik netto [%] = 9.8086 2019-12-31 | liczba transakcji [#] = 198 ==================================================

Testy historyczne bota handlowego ze zleceniami take profit (*bez* ceny gwarantowanej).

Testy historyczne bota handlowego ze zleceniami take profit (*z* ceną gwarantowaną).

Oczywiście można łączyć zlecenia stop loss i trailing stop loss ze zleceniami take profit. Rezultaty testów historycznych z poniższego kodu w Pythonie pokazują, że w obu scenariuszach wyniki są gorsze niż dla strategii bez zleceń obronnych. W obszarze zarządzania ryzykiem nie ma nic za darmo:

```
In [78]: tb.backtest strategy(sl=0.015, tsl=None,
                               tp=0.0185, wait=5) \bullet ================================================== 
          2018-01-17 | *** POCZĄTEK TESTU *** 
          2018-01-17 | stan gotówki = 10000.00 
          ================================================== 
              -------------------------------------------------- 
         *** STOP LOSS (KRÓTKA POZYCJA | -0.0203) ***
```

```
 -------------------------------------------------- 
          *** TAKE PROFIT (KRÓTKA POZYCJA | 0.0202) *** 
          -------------------------------------------------- 
          *** TAKE PROFIT (KRÓTKA POZYCJA | 0.0213) *** 
          -------------------------------------------------- 
          *** TAKE PROFIT (KRÓTKA POZYCJA | 0.0240) *** 
          -------------------------------------------------- 
          *** STOP LOSS (KRÓTKA POZYCJA | -0.0171) *** 
          -------------------------------------------------- 
          *** TAKE PROFIT (KRÓTKA POZYCJA | 0.0188) *** 
          -------------------------------------------------- 
          *** STOP LOSS (KRÓTKA POZYCJA | -0.0153) *** 
          -------------------------------------------------- 
          *** STOP LOSS (KRÓTKA POZYCJA | -0.0154) *** 
          ================================================== 
          2019-12-31 | *** ZAMKNIĘCIE POZYCJI *** 
          2019-12-31 | stan gotówki = 10552.00 
          2019-12-31 | wynik netto [%] = 5.5200 
          2019-12-31 | liczba transakcji [#] = 201 
          ================================================== 
In [79]: tb.backtest strategy(sl=None, tsl=0.02,
                              tp=0.02, wait=5) \Theta ================================================== 
          2018-01-17 | *** POCZĄTEK TESTU *** 
          2018-01-17 | stan gotówki = 10000.00 
          ================================================== 
          -------------------------------------------------- 
         *** TRAILING STOP LOSS (KRÓTKA POZYCJA | -0.0235) ***
          -------------------------------------------------- 
          *** TRAILING STOP LOSS (KRÓTKA POZYCJA | -0.0202) *** 
          -------------------------------------------------- 
          *** TAKE PROFIT (KRÓTKA POZYCJA | 0.0250) *** 
          -------------------------------------------------- 
          *** TAKE PROFIT (KRÓTKA POZYCJA | 0.0227) *** 
          -------------------------------------------------- 
          *** TAKE PROFIT (KRÓTKA POZYCJA | 0.0240) *** 
          -------------------------------------------------- 
          *** TRAILING STOP LOSS (KRÓTKA POZYCJA | -0.0216) *** 
          -------------------------------------------------- 
          *** TAKE PROFIT (KRÓTKA POZYCJA | 0.0241) *** 
          -------------------------------------------------- 
         *** TRAILING STOP LOSS (KRÓTKA POZYCJA | -0.0206) ***
          ================================================== 
          2019-12-31 | *** ZAMKNIĘCIE POZYCJI *** 
          2019-12-31 | stan gotówki = 10346.38 
          2019-12-31 | wynik netto [%] = 3.4638 
          2019-12-31 | liczba transakcji [#] = 198 
          ==================================================
```
- Testy historyczne bota handlowego ze zleceniami stop loss i take profit.
- Testy historyczne bota handlowego ze zleceniami trailing stop loss i take profit.

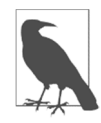

#### **Wpływ na wyniki**

Zlecenia obronne mają swoje uzasadnienie i zalety. Jednak zmniejszenie ryzyka może skutkować niższym ogólnym wynikiem. Z kolei w przykładzie ze zleceniami take profit wyniki były wyższe, co da się wytłumaczyć tym, że przy określonej wartości wskaźnika ATR instrumentu finansowego dany poziom zysku można uznać za wystarczająco wysoki, aby zrealizować zyski. Nadzieja na jeszcze wyższe zyski jest zwykle rozwiewana przez zmianę kierunku rynku.

## **Wnioski**

W tym rozdziale poruszyłem trzy zagadnienia. Przeprowadziłem testy historyczne bota handlowego (agenta, który przeszedł uczenie głębokie z użyciem algorytmu Q-learning) dla danych spoza próbki w podejściu zwektoryzowanym i bazującym na zdarzeniach. Ponadto oceniłem ryzyko za pomocą wskaźnika ATR, który mierzy *typową* zmienność cen danego instrumentu finansowego. Na koniec omówiłem i przetestowałem (za pomocą podejścia bazującego na zdarzeniach) typowe zlecenia obronne: stop loss, trailing stop loss i take profit.

Boty handlowe, podobnie jak pojazdy autonomiczne, w praktyce prawie nigdy nie działają wyłącznie na podstawie predykcji generowanych przez sztuczną inteligencję. Aby uniknąć ryzyka dużych strat i poprawić wyniki skorygowane o ryzyko, zwykle stosuje się zlecenia obronne. Standardowe zlecenia obronne opisane w tym rozdziale są dostępne dla graczy detalicznych na prawie każdej platformie handlowej. W następnym rozdziale pokazuję, jak korzystać z nich na platformie Oanda (*http://oanda.com*). Testy historyczne bazujące na zdarzeniach zapewniają dużo swobody w stosowaniu algorytmów i umożliwiają poprawne zbadanie wpływu zleceń obronnych. Choć "ograniczenie ryzyka" może wydawać się atrakcyjne, wyniki testów historycznych pokazują, że często związane jest to z kosztami — wyniki mogą się okazać niższe w porównaniu z czystą strategią bez zleceń obronnych. Jednak wyniki pokazują też, że jeśli odpowiednio dostosować ustawienia, zlecenia take profit mogą mieć pozytywny wpływ na zyskowność.

## **Literatura cytowana**

Oto książki i prace przytaczane w tym rozdziale:

- Agrawal A., Gans J. i Goldfarb A., *Prediction Machines: The Simple Economics of Artificial Intelligence*, Harvard Business Review Press, Boston 2018.
- Hilpisch Y., *Python for Algorithmic Trading: From Idea to Cloud Deployment*, O'Reilly, Sebastopol 2020.
- Khonji M., Dias J. i Seneviratne L., *Risk-Aware Reasoning for Autonomous Vehicles*, "arXiv", 6 października 2019. *https://oreil.ly/2Z6WR*.

## **Kod w Pythonie**

### **Środowisko Finance**

Oto moduł Pythona z klasą Finance reprezentująca środowisko:

```
# 
# Środowisko Finance 
# 
# (c) Dr Yves J. Hilpisch 
# Sztuczna inteligencja w finansach 
# 
import math 
import random 
import numpy as np 
import pandas as pd 
class observation space:
    def init (self, n):
        self.shape = (n, )class action_space: 
     def __init__(self, n): 
        \overline{self.n} = n def sample(self): 
         return random.randint(0, self.n - 1) 
class Finance: 
     intraday = False 
     if intraday: 
        url = 'http://hilpisch.com/aiif eikon id eur usd.csv'
     else: 
         url = 'http://hilpisch.com/aiif_eikon_eod_data.csv' 
    def init (self, symbol, features, window, lags,
                   leverage=1, min_performance=0.85, min_accuracy=0.5, 
                   start=0, end=None, mu=None, std=None): 
         self.symbol = symbol 
         self.features = features 
        self.n features = len(features)
         self.window = window 
         self.lags = lags 
         self.leverage = leverage 
        self.min performance = min performance
        self.min accuracy = min accuracy
         self.start = start 
         self.end = end 
         self.mu = mu 
         self.std = std 
        self.observation space = observation space(self.lags)
         self.action_space = action_space(2) 
        self. get data()
        self. prepare data()
    def get data(self):
         self.raw = pd.read_csv(self.url, index_col=0,
```

```
 parse_dates=True).dropna() 
     if self.intraday: 
         self.raw = self.raw.resample('30min', label='right').last() 
         self.raw = pd.DataFrame(self.raw['CLOSE']) 
         self.raw.columns = [self.symbol] 
def prepare data(self):
     self.data = pd.DataFrame(self.raw[self.symbol]) 
     self.data = self.data.iloc[self.start:] 
    self.data['r'] = np.log(self.data / self.data.shift(1)) self.data.dropna(inplace=True) 
     self.data['s'] = self.data[self.symbol].rolling(self.window).mean() 
     self.data['m'] = self.data['r'].rolling(self.window).mean() 
     self.data['v'] = self.data['r'].rolling(self.window).std() 
     self.data.dropna(inplace=True) 
     if self.mu is None: 
         self.mu = self.data.mean() 
         self.std = self.data.std() 
     self.data_ = (self.data - self.mu) / self.std 
    self.data['d'] = np.where(self.data['r'] > 0, 1, 0)self.data['d'] = self.data['d'].astype(int) if self.end is not None: 
         self.data = self.data.iloc[:self.end - self.start] 
        self.data = self.data.iloc[:self.end - self.start]
def get state(self): return self.data_[self.features].iloc[self.bar - 
                                             self.lags:self.bar] 
def get state(self, bar):
     return self.data_[self.features].iloc[bar - self.lags:bar] 
 def seed(self, seed): 
     random.seed(seed) 
     np.random.seed(seed) 
 def reset(self): 
     self.treward = 0 
     self.accuracy = 0 
     self.performance = 1 
     self.bar = self.lags 
     state = self.data_[self.features].iloc[self.bar - 
                                              self.lags:self.bar] 
     return state.values 
 def step(self, action): 
    correct = action == self.data['d'].iloc[self.bar] ret = self.data['r'].iloc[self.bar] * self.leverage 
    reward 1 = 1 if correct else 0
    reward 2 = abs(ret) if correct else -abs(ret)
     self.treward += reward_1 
     self.bar += 1 
     self.accuracy = self.treward / (self.bar - self.lags) 
    self.performance *= math.exp(reward 2)
     if self.bar >= len(self.data): 
         done = True 
    elif reward 1 == 1:
         done = False
```

```
 elif (self.performance < self.min_performance and 
      self.bar > self.lags + 15):
     done = True 
 elif (self.accuracy < self.min_accuracy and 
      self.bar > self.lags + 15):
     done = True 
 else: 
     done = False 
state = self. get state()
info = \{\}return state.values, reward 1 + reward 2 * 5, done, info
```
#### **Bot handlowy**

Tu przedstawiony jest moduł Pythona z klasą TradingBot bazującą na agencie finansowym uczonym za pomocą algorytmu Q-learning:

```
# 
# Agent uczony za pomocą algorytmu Q-learning 
# 
# (c) Dr Yves J. Hilpisch 
# Sztuczna inteligencja w finansach 
# 
import os 
import random 
import numpy as np 
from pylab import plt, mpl 
from collections import deque 
import tensorflow as tf 
from keras.layers import Dense, Dropout 
from keras.models import Sequential 
from keras.optimizers import Adam, RMSprop 
os.environ['PYTHONHASHSEED'] = '0' 
plt.style.use('seaborn') 
mpl.rcParams['savefig.dpi'] = 300 
mpl.rcParams['font.family'] = 'serif' 
def set seeds(seed=100):
     ''' Funkcja konfigurująca ziarno dla 
     wszystkich generatorów liczb losowych. 
 ''' 
     random.seed(seed) 
     np.random.seed(seed) 
     tf.random.set_seed(seed) 
class TradingBot: 
    def init (self, hidden units, learning rate, learn env,
                  valid env=None, val=True, dropout=False):
         self.learn env = learn env
         self.valid env = valid env
         self.val = val self.epsilon = 1.0 
          self.epsilon_min = 0.1 
          self.epsilon_decay = 0.99 
         self.learning rate = learning rate
         self.gamma = \overline{0.5}
```

```
 self.batch_size = 128 
        self.max treward = 0
         self.averages = list() 
         self.trewards = [] 
         self.performances = list() 
         self.aperformances = list() 
         self.vperformances = list() 
         self.memory = deque(maxlen=2000) 
        self.model = self. build model(hidden units,
                                learning_rate, dropout) 
 def _build_model(self, hu, lr, dropout): 
 ''' Metoda tworząca nowy model gęstej sieci neuronowej. 
        \bar{1}'i '
         model = Sequential() 
         model.add(Dense(hu, input_shape=( 
            self.learn env.lags, self.learn env.n features),
             activation='relu')) 
         if dropout: 
             model.add(Dropout(0.3, seed=100)) 
         model.add(Dense(hu, activation='relu')) 
         if dropout: 
             model.add(Dropout(0.3, seed=100)) 
         model.add(Dense(2, activation='linear')) 
         model.compile( 
             loss='mse', 
             optimizer=RMSprop(lr=lr) 
         ) 
         return model 
    def act(self, state): 
         ''' Metoda do podejmowania działań na podstawie 
             a) eksploracji, 
         b) eksploatacji. 
 ''' 
         if random.random() <= self.epsilon: 
            return self.learn env.action space.sample()
         action = self.model.predict(state)[0, 0] 
         return np.argmax(action) 
     def replay(self): 
         ''' Metoda ucząca gęstą sieć neuronową 
         na podstawie porcji zapamiętanych doświadczeń. 
 ''' 
         batch = random.sample(self.memory, self.batch_size) 
        for state, action, reward, next state, done in batch:
             if not done: 
                  reward += self.gamma * np.amax( 
                     self.model.predict(next state)[0, 0])
             target = self.model.predict(state) 
            target[0, 0, action] = reward self.model.fit(state, target, epochs=1, 
                              verbose=False) 
         if self.epsilon > self.epsilon_min: 
            self.epsilon *= self.epsilon decay
     def learn(self, episodes): 
         ''' Metoda do uczenia agenta DQL. 
         '''
```

```
for e in range(1, episodes + 1):
            state = self.learn env.reset()
             state = np.reshape(state, [1, self.learn_env.lags, 
                                        self.learn env.n features])
             for _ in range(10000): 
                 action = self.act(state) 
                next state, reward, done, info = self.learn env.step(action)
                next state = np.reshape(next state,
                                          [1, self.learn env.lags,
                                          self.learn env.n features])
                 self.memory.append([state, action, reward, 
                                      next_state, done]) 
                 state = next_state 
                 if done: 
                    treward = + 1 self.trewards.append(treward) 
                    av = sum(self.trewards[-25:] / 25
                     perf = self.learn_env.performance 
                     self.averages.append(av) 
                     self.performances.append(perf) 
                     self.aperformances.append( 
                          sum(self.performances[-25:]) / 25) 
                     self.max_treward = max(self.max_treward, treward) 
                     templ = 'epizod: {:2d}/{} | nag. łącz.: {:4d} | ' 
                     templ += 'wynik: {:5.3f} | średnia: {:5.1f} | maks.: {:4d}' 
                     print(templ.format(e, episodes, treward, perf, 
                                        av, self.max treward), end='\r')
                     break 
             if self.val: 
                 self.validate(e, episodes) 
             if len(self.memory) > self.batch_size: 
                 self.replay() 
         print() 
    def validate(self, e, episodes): 
         ''' Metoda do sprawdzania skuteczności
         agenta DQL. 
 ''' 
        state = self.valid env.reset()
         state = np.reshape(state, [1, self.valid_env.lags, 
                                    self.valid env.n features])
         for _ in range(10000): 
             action = np.argmax(self.model.predict(state)[0, 0]) 
            next state, reward, done, info = self.valid env.step(action)
            state = np.reshape(next state, [1, self.valid env.lags,
                                              self.valid env.n features])
             if done: 
                treward = +1 perf = self.valid_env.performance 
                 self.vperformances.append(perf) 
                if e % int(episodes / 6) == 0:
                    temp1 = 71 * '=' templ += '\nepizod: {:2d}/{} | WALIDACJA | ' 
                     templ += nag. łącz.: {:4d} | wynik: {:5.3f} | eps.: {:.2f}\n' 
                    templ += 71 * 1 = 1 print(templ.format(e, episodes, treward, 
                                         perf, self.epsilon)) 
                 break
```

```
def plot treward(agent):
```

```
 ''' Funkcja wyświetlająca łączną nagrodę 
         za epizod w procesie uczenia. 
    ^{\prime\prime}''
     plt.figure(figsize=(10, 6)) 
    x = range(1, len(agent.averages) + 1) y = np.polyval(np.polyfit(x, agent.averages, deg=3), x) 
     plt.plot(x, agent.averages, label='średnia krocząca') 
     plt.plot(x, y, 'r--', label='trend') 
     plt.xlabel('liczba epizodów') 
     plt.ylabel('nagroda łączna') 
     plt.legend() 
def plot performance(agent):
     ''' Funkcja wyświetlająca wynik finansowy brutto 
     z epizodu w procesie uczenia. 
 ''' 
     plt.figure(figsize=(10, 6)) 
    x = range(1, len(agent.performances) + 1) y = np.polyval(np.polyfit(x, agent.performances, deg=3), x) 
     plt.plot(x, agent.performances[:], label='uczenie') 
     plt.plot(x, y, 'r--', label='trend (uczenie)') 
     if agent.val: 
        y = np.polyval(np.polyfit(x, agent.vperformances, deg=3), x) plt.plot(x, agent.vperformances[:], label='walidacja') 
        plt.plot(x, y, 'r-.', label='trend (walidacja)')
     plt.xlabel('liczba epizodów') 
     plt.ylabel('wynik brutto') 
     plt.legend()
```
#### **Klasa BacktestingBase**

Poniżej pokazany jest moduł Pythona z klasą BacktestingBase do przeprowadzania testów historycznych bazujących na zdarzeniach:

```
# 
# Testy historyczne bazujące na zdarzeniach 
# -- klasa bazowa (1) 
# 
# (c) Dr Yves J. Hilpisch 
# Sztuczna inteligencja w finansach 
# 
class BacktestingBase: 
    def init (self, env, model, amount, ptc, ftc, verbose=False):
         \overline{self.}env = env \bulletself.model = model \Thetaself.initial amount = amount <sup>3</sup>
         self.current balance = amount <sup>3</sup>
         self.ptc = ptc \bulletself.ftc = ftc \bulletself.verbose = verbose @
         self.units = 0 \odotself.trades = 0 <sup>\odot</sup>
     def get_date_price(self, bar): 
           ''' Zwraca datę i cenę dla danego słupka. 
 '''
```

```
 date = str(self.env.data.index[bar])[:10] ❾
         price = self.env.data[self.env.symbol].iloc[bar] ❿
         return date, price 
    def print balance(self, bar):
          ''' Wyświetla aktualny stan gotówki dla danego słupka. 
        ^{\prime}''
        date, price = self.get date price(bar)
        print(f'{date} | stan gotówki = {self.current balance:.2f}') \bulletdef calculate net wealth(self, price):
        return self.current balance + self.units * price <sup>o</sup>
    def print net wealth(self, bar):
          ''' Wyświetla majątek netto dla danego słupka 
         (gotówkę + wartość pozycji). 
 ''' 
        date, price = self.get date price(bar)
        net wealth = self.calculate net wealth(price)
         print(f'{date} | majątek netto = {net_wealth:.2f}') ⓭
     def place_buy_order(self, bar, amount=None, units=None): 
          ''' Składa zlecenie kupna dla danego słupka 
         z określoną kwotą lub liczbą jednostek. 
 ''' 
         date, price = self.get_date_price(bar) 
         if units is None: 
            units = int(amount / price) \bullet # units = amount / price ⓮
        self.current balance -= (1 + self.ptc) * \units * price + self.ftc \bulletself.units += units \bulletself.trades += 1 \circledcirc if self.verbose: 
             print(f'{date} | kupno {units} jednostek po {price:.4f}') 
             self.print_balance(bar) 
    def place sell order(self, bar, amount=None, units=None):
          ''' Składa zlecenie sprzedaży dla danego słupka 
             z określoną kwotą lub liczbą jednostek. 
        \mathbf{r}date, price = self.get date price(bar)
         if units is None: 
            units = int(amount / price) \bullet# units = amount / price \bulletself.current balance += (1 - self.ptc) * \units * price - self.ftc \bulletself.units - units \bulletself.trades += 1 \omega if self.verbose: 
             print(f'{date} | sprzedaż {units} jednostek po {price:.4f}') 
            self.print balance(bar)
     def close_out(self, bar): 
         ''' Zamknięcie otwartej pozycji w danym słupku. 
         ''' 
        date, price = self.get date price(bar)
         print(50 * '=')
```

```
 print(f'{date} | *** ZAMKNIĘCIE POZYCJI ***') 
 if self.units < 0: 
    self.place buy order(bar, units=-self.units) <sup>®</sup>
 else: 
    self.place sell order(bar, units=self.units) \bullet if not self.verbose: 
    print(f'{date} | stan gotówki = {self.current balance:.2f}')
perf = (self.current_balance / self.initial_amount - 1) * 100 @
print(f'{date} | wynik netto \lceil \frac{1}{6} \rceil = \{ \text{perf} : .4\overline{f} \}')
 print(f'{date} | liczba transakcji [#] = {self.trades}') 
print(50 * '=')
```
- ❶ Odpowiednie środowisko Finance.
- ❷ Używany model gęstej sieci neuronowej (bota handlowego).
- ❸ Początkowy i aktualny stan gotówki.
- ❹ Proporcjonalnie naliczane koszty transakcyjne.
- ❺ Stałe koszty transakcyjne.
- ❻ Czy należy wyświetlać rozbudowane informacje?
- ❼ Początkowa liczba jednostek instrumentu finansowego.
- ❽ Początkowa liczba transakcji.
- ❾ *Data* odpowiadająca danemu słupkowi.
- ❿ *Cena instrumentu* dla danego słupka.
- ⓫ Wyświetlanie *daty* i *aktualnego stanu gotówki* dla określonego słupka.
- ⓬ Obliczanie wartości *majątku netto* na podstawie aktualnego stanu gotówki i wartości pozycji.
- ⓭ Wyświetlanie *daty* i *majątku netto* dla danego słupka.
- ⓮ Liczba jednostek kupowanych lub sprzedawanych za daną kwotę.
- ⓯ Wpływ transakcji i powiązanych kosztów na aktualny stan gotówki.
- ⓰ Zmiana liczby jednostek w pozycji.
- ⓱ Zmiana liczby przeprowadzonych transakcji.
- ⓲ Zamykanie *krótkiej* pozycji…
- ⓳ …lub *długiej* pozycji.
- ⓴ Wynik netto obliczany na podstawie początkowej kwoty i końcowego stanu gotówki.

#### **Klasa do przeprowadzania testów historycznych**

Poniżej przedstawiam moduł Pythona z klasą TBBacktesterRM do przeprowadzania testów historycznych bazujących na zdarzeniach z uwzględnieniem zleceń obronnych (stop loss, trailing stop loss i take profit):

- #
- # *Testy historyczne bazujące na zdarzeniach*
- # *-- klasa do testowania bota handlowego*

```
# (z uwzględnieniem zarządzania ryzykiem) 
# 
# (c) Dr Yves J. Hilpisch 
# 
import numpy as np 
import pandas as pd 
import backtestingrm as btr 
class TBBacktesterRM(btr.BacktestingBaseRM): 
    def reshape(self, state):
         ''' Metoda pomocnicza do zmiany kształtu obiektów ze stanem. 
 ''' 
        return np.reshape(state, [1, self.env.lags, self.env.n features])
    def backtest strategy(self, sl=None, tsl=None, tp=None,
                             wait=5, guarantee=False): 
          ''' Bazujące na zdarzeniach testy historyczne wyników bota handlowego. 
         Uwzględniane są zlecenia stop loss, trailing stop loss i take profit. 
 ''' 
         self.units = 0 
         self.position = 0 
         self.trades = 0 
        self.s1 = s1self.ts] = ts] self.tp = tp 
        self.wait = 0self.current balance = self.initial amount
        self.net wealths = list() for bar in range(self.env.lags, len(self.env.data)): 
            self.wait = max(0, self.wait - 1)date, price = self.get date price(bar)
             if self.trades == 0: 
                 print(50 * '=') print(f'{date} | *** POCZĄTEK TESTU ***') 
                 self.print_balance(bar)
                  print(50 * '=') 
              # Zlecenie stop loss.
              if sl is not None and self.position != 0: 
                  rc = (price - self.entry_price) / self.entry_price 
                 if self.position == 1 and rc < -self.s1:
                      print(50 * '-') 
                      if guarantee: 
                         price = self.entry price *(1 - self.s1) print(f'*** STOP LOSS (DŁUGA POZYCJA | {-self.sl:.4f}) ***') 
                      else: 
                          print(f'*** STOP LOSS (DŁUGA POZYCJA | {rc:.4f}) ***') 
                     self.place sell order(bar, units=self.units, gprice=price)
                      self.wait = wait 
                      self.position = 0 
                  elif self.position == -1 and rc > self.sl: 
                      print(50 * '-') 
                      if guarantee: 
                          price = self.entry_price * (1 + self.sl) 
                          print(f'*** STOP LOSS (KRÓTKA POZYCJA | -{self.sl:.4f}) ***') 
                      else: 
                          print(f'*** STOP LOSS (KRÓTKA POZYCJA | -{rc:.4f}) ***') 
                     self.place buy order(bar, units=-self.units, gprice=price)
```

```
 self.wait = wait 
 self.position = 0
```

```
 # Zlecenie trailing stop loss. 
 if tsl is not None and self.position != 0: 
    self.max price = max(self.max price, price)
     self.min_price = min(self.min_price, price) 
    rc 1 = (price - self.max price) / self.entry price
    rc 2 = (self.min price - price) / self.entry price
    if self.position == 1 and rc 1 < -self.tsl:
         print(50 * '-') 
         print(f'*** TRAILING STOP LOSS (DŁUGA POZYCJA | {rc_1:.4f}) ***') 
        self.place sell order(bar, units=self.units)
         self.wait = wait 
         self.position = 0 
    elif self.position == -1 and rc 2 < -self.ts]:
         print(50 * '-') 
         print(f'*** TRAILING STOP LOSS (KRÓTKA POZYCJA | {rc_2:.4f}) ***') 
        self.place buy order(bar, units=-self.units)
         self.wait = wait 
         self.position = 0 
 # Zlecenie take profit. 
 if tp is not None and self.position != 0: 
    rc = (price - self-entry price) / self-entry price if self.position == 1 and rc > self.tp: 
         print(50 * '-') 
         if guarantee: 
             price = self.entry_price * (1 + self.tp) 
             print(f'*** TAKE PROFIT (DŁUGA POZYCJA | {self.tp:.4f}) ***') 
         else: 
             print(f'*** TAKE PROFIT (DŁUGA POZYCJA | {rc:.4f}) ***') 
            self.place sell order(bar, units=self.units, gprice=price)
             self.wait = wait 
             self.position = 0 
        elif self.position == -1 and rc < -self.tp:
             print(50 * '-') 
             if guarantee: 
                price = self.entry price *(1 - self.tp) print(f'*** TAKE PROFIT (KRÓTKA POZYCJA | {self.tp:.4f})\ 
             else: 
                 print(f'*** TAKE PROFIT (KRÓTKA POZYCJA | {-rc:.4f}) ***') 
            self.place buy order(bar, units=-self.units, gprice=price)
             self.wait = wait 
             self.position = 0 
    state = self.env.get state(bar)
     action = np.argmax(self.model.predict( 
        self. reshape(state.values))[0, 0])
    position = 1 if action == 1 else -1
    if self.position in [0, -1] and position == 1 and self.wait == 0:
         if self.verbose: 
             print(50 * '-') 
             print(f'{date} | *** DŁUGA POZYCJA ***') 
         if self.position == -1: 
            self.place buy order(bar - 1, units=-self.units)
        self.place buy order(bar - 1, amount=self.current balance)
```
\*\*\*')

```
 if self.verbose: 
             self.print_net_wealth(bar) 
        self.position = 1elif self.position in [0, 1] and position == -1 and self.wait == 0:
         if self.verbose: 
             print(50 * '-') 
             print(f'{date} | *** KRÓTKA POZYCJA ***') 
         if self.position == 1: 
            self.place sell order(bar - 1, units=self.units)
        self.place sell order(bar - 1, amount=self.current balance)
         if self.verbose: 
             self.print_net_wealth(bar) 
         self.position = -1 
     self.net_wealths.append((date, self.calculate_net_wealth(price))) 
self.net wealths = pd.DataFrame(self.net wealths,
                                 colums = [ 'date', 'net weak'] )self.net wealths.set index('date', inplace=True)
self.net wealths.index = pd.DatetimeIndex(self.net wealths.index)
 self.close_out(bar)
```
## **Skorowidz**

#### **A**

agent, 238 DQL, 247 DQLAgent, 253 FQL, 257 FQLAgent, 260, 261 metoda Monte Carlo, 242 preferencje, 76 QL, 249 sieć neuronowa, 244 uczenie przez wzmacnianie, 254 akcje, 73 aksjomaty, 75 algorytm AlphaGo Zero, 56 klastrowania k-średnich, 20 algorytmy sztucznej inteligencji, 351 finanse, 352 analiza regresji OLS, 184, 186 API, 108 Eikon Data, 108 OpenAI Gym, 251 arbitraż cenowy, 74 Atari, 45 atomowość, 66 ATR, average true range, 285 ATR, average true return, 298 awersja do niejasności, 122 do ryzyka, 78

#### **B**

bagging, 216 błąd średniokwadratowy, 160, 166 bot handlowy, 285, 332 kod, 312 wynik brutto, 295–297 brak możliwości wyjaśnienia decyzji, 360

#### **C**

cechy, 194 finansowe, 232 cele, 239 superinteligencji, 61 celowe zapominanie, 212 ciało zbiorów, 72 ciągłość, 76 czynniki ryzyka, 138

#### **D**

dane alternatywne, 115 EOD, end-of-day, 112, 183 finansowe, 108 historyczne nieustrukturyzowane, 112 ustrukturyzowane, 108 strumieniowe nieustrukturyzowane, 114 ustrukturyzowane, 111 tickowe, 112 daytrading, 277 algorytmiczny, 282 dominacja stochastyczna, 76 doskonała konkurencja, 359 dropout, 211 działanie, 238 dźwignia finansowa, 299

#### **E**

efekt stadny, 361 ekonometria finansowa, 104 EOD, end-of-day, 108 epizod, 239 estymacja, 23, 232, 379, 386, 395, 400

#### **F**

finanse normatywne, 71 sterowane danymi, 103 finansowe szeregi czasowe, 227, 230 foreks, 204, 322 funkcja, 181, 247 activation, 393 backtest, 288, 289, 345 gęstości prawdopodobieństwa, 145–147 relu, 393 softplus, 393 funkcje aktywacji, 393 linear, 34 sigmoid, 34 oczekiwanej użyteczności, 77 użyteczności, 77

#### **G**

gospodarka statyczna, 72 gra planszowa Go, 50, 58 granica efektywna, 88

#### **H**

handel algorytmiczny, 263 hipoteza błądzenia losowego, 181 rynku efektywnego, 182, 187, 192, 229

#### **I**

interakcja, 242 intraday, 181 inwestor detaliczny, 281 profesjonalny, 281 inwestycja porównawcza i bota handlowego, 290, 291

#### **K**

kierunkowe miary ryzyka, 298 klasa BacktestingBase, 291, 292, 300, 315 BaggingClassifier, 196, 216 Finance, 251, 288, 310 FQLAgent, 257 MLPRegressor, 189 NNAgent, 245 OandaEnv, 332 OandaTradingBot, 337 shnn, 398, 402 sinn, 394, 397 TBBacktester, 294 TBBacktesterRM, 317 TimeseriesGenerator, 222 TradingBot, 288, 312 klasyfikacja, 233, 382, 389, 397, 401 klasyfikowanie, 23 sieci neuronowe, 34 kowariancja, 81, 106 krok, 238 krzywe obojętności, 94 kurs wymiany EUR/USD, 160 kwadratowa funkcja użyteczności, 93

#### **L**

liczba epok trwania nauki, 166 linia regresji, 167 estymacja liniowa, 27 metoda najmniejszych kwadratów, 28 sześciennej, 163 rynku kapitałowego, 91–93 losowe pobieranie próbek, 171

#### **M**

macierz kowariancji, 83 maksymalizowanie minimalnego zysku, 123 metoda .fit(), 394 .metrics(), 394 .predict(), 394 dropout, 211 Monte Carlo, 242 najmniejszych kwadratów, 25, 32 naukowa, 103

miara prawdopodobieństwa, 72 skuteczności, 224 sukcesu, 162 minimalizowanie maksymalnej straty, 123 minimalna zmienność, 87 model Markowitza, 80, 124, 128 MLPClassifier, 194, 195 Sequential, 194 wyceny dóbr kapitałowych, 89, 131, 153 monopol, 358

#### **N**

nadmierne dopasowanie, 171, 179, 215 nagroda, 238 agenta DQLAgent, 253 agenta FQLAgent, 260 nieefektywność ekonomiczna, 187, 352 statystyczna, 187, 201, 352 niejasność, 122 niepewność, 72 nierównowaga klas, 206 niewystarczające dane, 361 niezależność, 76 niska transparentność, 361 normalizacja Gaussa, 209 Gaussa dla cech, 188 z-score, 188

#### **O**

Oanda bot handlowy, 332 kod, 345 uczenie, 336 walidacja, 336 foreks, 322 historyczne dane, 326 konto w platformie, 322 lista instrumentów, 323 oświadczenie o ryzyku, 322 realizacja zleceń, 326 uproszczone testy historyczne, 337 obciążenie, 175 obligacje, 73

ocena modelu, 169 ryzyka, 297 oczekiwana stopa zwrotu, 81, 85, 127, 130 model wyceny dóbr kapitałowych, 152 użyteczność, 119, 302 wariancja portfela, 82 zmienność, 85, 127, 129 portfela, 82 oczekiwany wskaźnik Sharpe'a, 130 odtwarzanie, 247 okazje inwestycyjne, 84 oligopol, 359 OpenAI Gym, 239 optymalizatory, 217 osobliwość finansowa, 365 otwieranie długiej pozycji, 294 krótkiej pozycji, 294

#### **P**

pakiet Keras, 29, 165, 194, 207, 217 OpenAI Gym, 240 scikit-learn, 29, 177 para walutowa EUR/USD, 205, 266 paradoks, 120 Allais, 121 platforma Oanda, 322 plik CSV, 160 pojemność, 166 portfel efektywny, 88 optymalny, 92 rynkowy, 90 statystyki, 81 prawdopodobieństwo, 72 predykcje, 175 bazowe, 205 rekurencyjnej sieci neuronowej, 227, 229, 231 rynkowe przebieg sesji, 197 stopy zwrotu, 187 zwiększona liczba cech, 193 prognozowanie, 169 kierunku rynku, 123, 402 stóp zwrotu, 133, 137, 141

proste średnie kroczące, SMA, 266 próbka, 274 prywatność, 360 przechodniość, 76 przestrzeń prawdopodobieństwa, 72 stanów, 72

#### **Q**

Q-learning, 247

#### **R**

regresja, 104 jednoczynnikowa, 98 OLS, 25, 106, 163, 175 wieloczynnikowa, 98 regularyzacja, 213 rozkład normalny, 81, 144, 146 stóp zwrotu, 143 z momentami, 145 równowaga rynku kapitałowego, 90 rynkowa cena ryzyka, 91 rywalizacja o zasoby, 356 ryzyko, 72, 119 awersja, 78 awersja bezwzględna, 78 niepodlegające dywersyfikacji, 91 ocena, 297 zarządzanie, 284 rzeczywiste stopy zwrotu, 149

#### **S**

scenariusze rywalizacji, 358 sieci neuronowe, 24 aproksymacja, 165 błąd średniokwadratowy, 174 dane treningowe i walidacyjne, 172, 173 estymacja, 28 gęste, 203, 271, 277 głębokie rekurencyjne, 234 interaktywne, 377 klasyfikowanie, 34 konwolucyjne, 405 cechy, 405 etykiety, 405 testowanie modelu, 409 uczenie modelu, 407

płytkie, 386, 398 estymacja, 386, 400 klasyfikacja, 389, 401 proste, 379, 394 estymacja, 379, 395 klasyfikacja, 382, 397 przybliżenie, 169 rekurencyjne, 220, 229 skuteczność agenta FQLAgent, 259, 261 modelu, 191 QL, 249 SMA, simple moving average, 266 sprawdzian krzyżowy, 177 spread, 276 stan, 238 standaryzacja, 354 stopa zwrotu, 230 prognozowana, 133, 137, 141 rzeczywista, 149 strategia, 239 byka, 366 losowa, 367 niedźwiedzia, 367 sukces, 162 superinteligencja, 56 cele, 61 kontrola, 63 pojedyncza, 65 skutki, 64 symetryczne informacje, 72 symulacja Monte Carlo, 84, 126 szachy, 52 szkolenia, 355 sztuczna inteligencja, 19, 24, 60 finansowa, 367 ogólna, 56 szum, 300

#### **Ś**

średnie SMA, 193, 267–271 środowisko, 238 CartPole, 47, 239, 240, 252 finansowe, 250, 254 Finance kod, 310 platformy Oanda kod, 342

#### **T**

tensory, 377 teoria normatywna, 71, 75, 119 oczekiwanej użyteczności, 75 wyceny arbitrażowej, 75, 97, 135 czynniki ryzyka, 138 testy na kurtozę, 148 na połączenie skośności i kurtozy, 148 na skośność, 148 testy historyczne bazujące na zdarzeniach, 291, 315 gęsta sieć neuronowa, 271, 277 kod, 317, 345 strategii daytrading, 271, 277 średnie kroczące, 266 uproszczone, 337 zleceń obronnych, 300 zwektoryzowane, 265, 271, 288 trafność, 209, 215, 216 wprowadzania regulacji, 362 twierdzenie o dwóch funduszach, 90

#### **U**

uczenie głębokie, 24 maszynowe, 24, 159 nadzorowane, 20 nienadzorowane, 20, 22 przez wzmacnianie, 20, 21, 237 przyrostowe, 36 rozproszone, 217 statystyczne, 25 uniwersalne przybliżenia, 36 uprzedzenia, 360

#### **V**

VaR, value at risk, 298

#### **W**

walidacja modeli, 362 wariancja, 175 warstwa konwolucyjna, 407 wartość predykcyjna modelu, 134 wąska sztuczna inteligencja, 56 wektor oczekiwanych stóp zwrotu, 81 wiedza, 361 wielobiegunowość, 65 wpływ na rynek, 358 wskaźnik ATR, 285, 298, 299 Sharpe'a, 82, 87, 127 wskaźniki techniczne, 194 współczynnik determinacji, 152 trafności, 160 wycena arbitrażowa, 75, 97, 135 dóbr kapitałowych, 89, 131, 134, 152 wykres kwantylowy, 147, 148, 150

#### **X**

x procent wszystkich ruchów, 367 x procent z największymi ruchami, 367

#### **Z**

zagrożenia, 360 zależności liniowe, 152 założenie o rozkładzie normalnym, 152 zanikająca alfa, 361 zarządzanie ryzykiem, 284 zbiór danych duży, 41 mały, 37 testowy, 170 treningowy, 169 walidacyjny, 170 większy, 40 zdarzenie atomowe, 72 zlecenia obronne, 300, 302 po cenie rynkowej, 328 z limitem ceny, 328 zlecenie stop loss (SL) , 284, 302, 328 take profit (TP) , 284, 306 trailing stop loss (TSL), 329, 284, 291, 304 zmienność portfela, 129 zupełność, 76

## PROGRAM PARTNERSKI **GRUPY HELION -**

1. ZAREJESTRUJ SIĘ<br>2. PREZENTUJ KSIĄŻKI

Zmień swoją stronę WWW w działający bankomat!

Dowiedz się więcej i dołącz już dzisiaj! http://program-partnerski.helion.pl

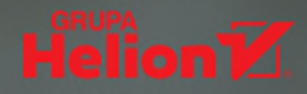

## Poznaj zastosowania AI w branży finansowej

W świecie finansów sztuczna inteligencja okazała sie przełomową technologią - w połączeniu z odpowiednim zastosowaniem algorytmów i dużych zbiorów danych bowiem pozwala na poprawę jakości usług finansowych. Autor tej książki zdaje sobie z tego sprawę - ma wieloletnie doświadczenie i kompleksową wiedzę na temat projektowania i wdrażania zaawansowanych mechanizmów AI w największych podmiotach z branży. Swoją wiedzą dzieli się z Czytelnikami.

Dr Yves Hilpisch szczegółowo opisuje zarówno podstawy teoretyczne, jak i praktyczne aspekty używania algorytmów sztucznej inteligencji w ramach usług i produktów finansowych. Opierając się na przykładach z języka Python, pokazuje metodyki, modele, założenia i techniki wdrażania AI, a także analizuje problemy mogące utrudniać to zadanie i przybliża ich rozwiązania. Znajdziemy tutaj skomplikowane zagadnienia wytłumaczone w logiczny i zrozumiały sposób. Autor z powodzeniem łaczy teorie z praktyką, a jego podejście do tematu i prezentowane przypadki bazujące na doświadczeniu są cennym źródłem wiedzy dla każdego, kto chce poznać tajniki dotyczące zastosowania sztucznej inteligencji, uczenia maszynowego, algorytmów i zbiorów danych w szeroko pojetym świecie finansów.

#### Dzieki ksiażce dowiesz sie:

- · na czym polega zastosowanie Al w usługach i produktach finansowych
- · dlaczego i w jaki sposób użycie sztucznei inteligencii fundamentalnie zmienia sektor finansowy i jakie ma to skutki dla niego i konsumentów
- · jak w języku Python konstruować i wdrażać algorytmy bazujące na rozbudowanych zbiorach danych
- · jak dzięki Al i uczeniu maszynowemu usprawniać usługi i produkty finansowe

Dr Yves Hilpisch - właściciel firm The Python Ouants i The AI Machine specjalizujących się w projektowaniu i we wdrażaniu mechanizmów algorytmicznych, sztucznej inteligencji i uczenia maszynowego przy użyciu jezyka Python. Autor kilku ksiażek analizujących zastosowanie tego języka w biznesie i profesor kontraktowy finansów obliczeniowych.

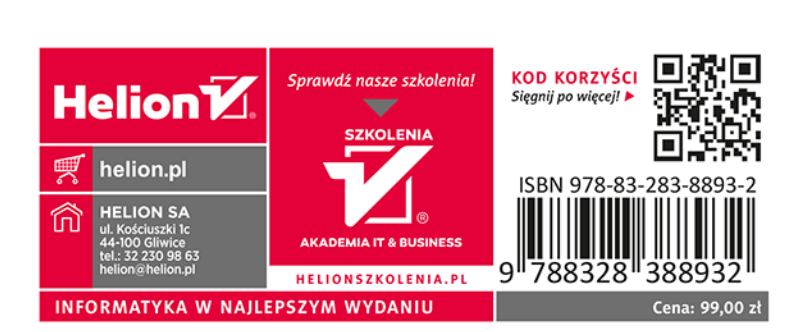